# Latent Variable Modeling Using Mplus: Day 1

#### Bengt Muthén & Linda Muthén

Mplus www.statmodel.com

October, 2012

Bengt Muthén & Linda Muthén Mplus Modeling 1/ 186

#### Table of Contents I

- 1. Mplus Background
- 2. Mediation Path Analysis
  - 2.1 Example: Mediation Of Fetal Alcohol Syndrome
  - 2.2 Example: Moderated Mediation Of Aggressive Behavior
  - 2.3 Causally-Defined Effects In Mediation Analysis
  - 2.4 Two-Level Path Analysis With A Binary Outcome: High School Dropout
- 3. Bayesian Analysis
  - 3.1 Bayesian Mediation Modeling With Non-Informative Priors: The MacKinnon ATLAS Example
- 4. Factor Analysis
  - 4.1 EFA Of Holzinger-Swineford Mental Abilities Data
  - 4.2 Bi-Factor Modeling Overview
  - 4.2.1 Bi-Factor Modeling Of The 24-Variable Holzinger-Swineford Data

#### Table of Contents II

- 4.3 The ESEM Factor Analysis Approach: Multiple-Group EFA Of Aggressive Behavior Of Males And Females
- 4.4 The BSEM Factor Analysis Approach
- 4.4.1 BSEM For Holzinger-Swineford 19 Variables
- 4.5.1 Other Factor Models: Second-Order Factor Model
- 4.5.2 Other Factor Models: Multi-Trait, Multi-Method (MTMM) Model
- 4.5.3 Other Factor Models: Longitudinal Factor Analysis Model
- 4.5.4 Other Factor Models: Classic ACE Twin Model
- 5. Measurement Invariance And Population Heterogeneity
  - 5.1 CFA With Covariates (MIMIC): NELS Data
  - 5.2 Multiple-Group Analysis
- 6 6. Structural Equation Modeling (SEM): Classic Wheaton Et Al. SEM
  - 6.1 Modeling Issues In SEM
  - 7. Growth Modeling: Typical Examples

#### Table of Contents III

- 7.1 Modeling Ideas: Individual Development Over Time
- 7.2 LSAY Growth Modeling With Time-Invariant Covariates
- 7.3 LSAY Growth Modeling With Random Slopes
- 7.4 Six Ways To Model Non-Linear Growth
- 7.5 Piecewise Growth Modeling
- 7.6 Growth Modeling With Multiple Processes
- 7.7 Two-Part Growth Modeling
- 7.8 Advances In Multiple Indicator Growth Modeling
- 7.8.1 BSEM for Aggressive-Disruptive Behavior in the Classroom
- 7.9 Advantages Of Growth Modeling In A Latent Variable Framework

# The Map Of The Mplus Team

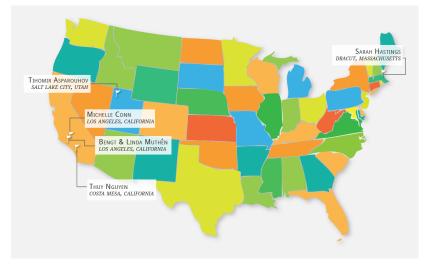

#### The Other Members Of The Mplus Team

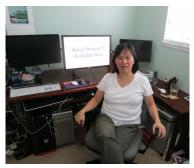

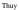

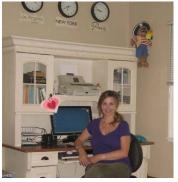

Michelle

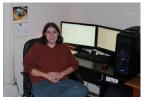

Sarah

#### 1. Mplus Background

- Inefficient dissemination of statistical methods:
  - Many good methods contributions from biostatistics, psychometrics, etc are underutilized in practice
- Fragmented presentation of methods:
  - Technical descriptions in many different journals
  - Many different pieces of limited software
- Mplus: Integration of methods in one framework
  - Easy to use: Simple, non-technical language, graphics
  - Powerful: General modeling capabilities

- Exploratory factor analysis
- Structural equation modeling
- Item response theory analysis
- Growth modeling
- Latent class analysis
- Latent transition analysis (Hidden Markov modeling)

- Growth mixture modeling
- Survival analysis
- Missing data modeling
- Multilevel analysis
- Complex survey data analysis
- Bayesian analysis
- Causal inference

- Exploratory factor analysis
- Structural equation modeling

• Structural equation modeling

#### Bayesian analysis

• Survival analysis

• Latent class analysis

- Growth mixture modeling
- Survival analysis
- Missing data modeling

• Latent class analysis

#### Causal inference

#### The Mplus General Latent Variable Modeling Framework

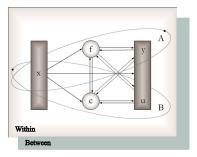

Observed variables

 x background variables (no model structure)
 y continuous and censored outcome variables
 u categorical (dichotomous, ordinal, nominal) and count outcome variables

- Latent variables *f* continuous variables
  - interactions among fs
  - c categorical variables
  - multiple cs

## Topics For Day 1 And Day 2 By Latent Variable Type

|                                 | Latent Var | riable Type |
|---------------------------------|------------|-------------|
| Analysis                        | Continuous | Categorical |
| Path analysis                   |            |             |
| Two-level path analysis         | Х          |             |
| Factor analysis                 | Х          |             |
| Two-level factor analysis       | Х          |             |
| Structural equation modeling    | Х          |             |
| Growth modeling                 | X          |             |
| Count regression                |            | X           |
| Complier average causal effects |            | Х           |
| Latent class analysis           |            | Х           |
| Factor mixture modeling         | Х          | Х           |
| Latent transition analysis      |            | Х           |
| Latent class growth analysis    |            | Х           |
| Growth mixture modeling         | Х          | Х           |
| Missing data modeling           | Х          | Х           |
| Survival modeling               | Х          | Х           |

\_

## Overview Of Day 3

More advanced day, focusing on the cutting-edge features in Version 7 related to multilevel analysis of complex survey data and item response theory (IRT) extensions.

Topics:

- IRT analysis, categorical factor analysis
  - Basic IRT
  - Intermediate IRT
- Multilevel analysis
  - Two-level analysis with random loadings (discriminations)
  - Three-level analysis
  - Cross-classified analysis
- Advanced IRT analysis
  - Group comparisons such as cross-national studies
  - Random items, G-theory
  - Random contexts
  - Longitudinal studies

## 2. Mediation Path Analysis

- 2.1 A simple mediation example: Fetal alcohol syndrome
- 2.2 Moderated mediation example: Aggressive classroom behavior
  - Version 7 LOOP plot of moderated mediation
- 2.3 Causally-defined effects in mediation analysis
- 2.4 Two-level path analysis with a binary outcome: High school dropout

The data are taken from the Maternal Health Project (Nancy Day). The subjects were a sample of mothers who drank at least three drinks a week during their first trimester plus a random sample of mothers who used alcohol less often.

Mothers were measured at the fourth and seventh month of pregnancy, at delivery, and at 8, 18, and 36 months postpartum. Offspring were measured at 0, 8, 18 and 36 months.

Data for the analysis include mothers' alcohol and cigarette use in the third trimester and the child's gender, ethnicity, and head circumference both at birth and at 36 months.

#### Fetal Alcohol Syndrome Example: Mediation Model

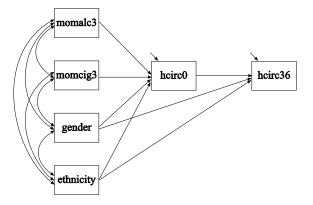

#### Input For Fetal Alcohol Syndrome Mediation Model

- TITLE: Fetal Alcohol Syndrome Mediation Model
- DATA: FILE = headalln.dat; FORMAT = 1f8.2 47f7.2;
- VARIABLE: NAMES = id weight0 weight8 weight18 weigh36 height0 height8 height18 height36 hcirc0 hcirc8 hcirc18 hcirc36 momalc1 momalc2 momalc3 momalc8 momalc18 momalc36 momcig1 momcig2 momcig3 momcig8 momcig18 momcig36 gender eth momht gestage age8 age18 age36 esteem8 esteem18 esteem36 faminc0 faminc8 faminc18 faminc36 momdrg36 gravid sick8 sick18 sick36 advp advm1 advm2 advm3;

MISSING = ALL (999);

USEVARIABLES = momalc3 momcig3 hcirc0 hcirc36 gender eth;

USEOBSERVATIONS = id NE 1121 AND NOT (momalc1 EQ 999 AND momalc2 EQ 999 AND momalc3 EQ 999);

# Input For Fetal Alcohol Syndrome Mediation Model, Continued

| hcirc0 = hcirc1/10;                   |
|---------------------------------------|
| hcirc36 = hcirc36/10;                 |
| momalc3 = log(momalc3 + 1);           |
| hcirc36 ON hcirc0 gender eth;         |
| hcirc0 ON momalc3 momcig3 gender eth; |
| hcirc36 IND hcirc0 momalc3;           |
| hcirc36 IND hcirc0 momcig3;           |
| SAMPSTAT STANDARDIZED;                |
|                                       |

## Output For Fetal Alcohol Syndrome Mediation Model

\_

| Chi-Square Test of Model Fit                    |       |       |
|-------------------------------------------------|-------|-------|
| Value                                           | 1.781 |       |
| Degrees of Freedom                              | 2     |       |
| P-Value                                         | .4068 |       |
| RMSEA (Root Mean Square Error Of Approximation) |       |       |
| Estimate                                        | .000  |       |
| 90 Percent C.I.                                 | .000  | 0.079 |
| Probability RMSEA <= .05                        | .774  |       |

# Output For Fetal Alcohol Syndrome Mediation Model, Continued

#### Model results

| Parameter  | Estimates | S.E. | Est./S.E. | Std  | StdYX |
|------------|-----------|------|-----------|------|-------|
| hcirc36 ON |           |      |           |      |       |
| hcirc0     | .415      | .036 | 11.382    | .415 | .439  |
| gender     | .762      | .107 | 7.146     | .762 | .270  |
| eth        | 094       | .107 | 879       | 094  | 033   |
| hcirc0 ON  |           |      |           |      |       |
| momalc3    | 500       | .239 | -2.090    | 500  | 084   |
| momcig3    | 013       | .005 | -2.604    | 013  | 108   |
| gender     | .495      | .118 | 4.185     | .495 | .166  |
| eth        | .578      | .125 | 4.625     | .578 | .194  |

# Output For Fetal Alcohol Syndrome Mediation Model, Continued

#### Model results

| Parameter   | Estimates | S.E.  | Est./S.E. | Std    | StdYX  |
|-------------|-----------|-------|-----------|--------|--------|
| Residual va | riances   |       |           |        |        |
| hcirc0      | 2.043     | .119  | 17.107    | 2.043  | .920   |
| hcirc36     | 1.385     | .087  | 15.844    | 1.385  | .697   |
| Intercepts  |           |       |           |        |        |
| hcirc0      | 33.729    | .112  | 301.357   | 33.729 | 22.629 |
| hcirc36     | 35.338    | 1.227 | 28.791    | 35.338 | 25.069 |
|             |           |       |           |        |        |

#### Standardized Indirect Effects

|                                 | Estimates | S.E.  | Est./S.E. | Two-Tailed<br>P-Value |
|---------------------------------|-----------|-------|-----------|-----------------------|
| Effects from MOMALC3 to HCIRC36 |           |       |           |                       |
| Sum of indirect                 | -0.037    | 0.018 | -2.047    | 0.041                 |
| Specific indirect               |           |       |           |                       |
| HCIRC36                         |           |       |           |                       |
| HCIRC0                          |           |       |           |                       |
| MOMALC3                         | -0.037    | 0.018 | -2.047    | 0.041                 |
|                                 |           |       |           |                       |
| Effects from MOMCIG3 to HCIRC36 |           |       |           |                       |
| Sum of indirect                 | -0.047    | 0.019 | -2.557    | 0.011                 |
| Specific indirect               |           |       |           |                       |
| HCIRC36                         |           |       |           |                       |
| HCIRC0                          |           |       |           |                       |
| MOMCIG3                         | -0.047    | 0.019 | -2.557    | 0.011                 |

## 2.2 Example: Moderated Mediation Of Aggressive Behavior

- Randomized field experiment in Baltimore public schools
- Classroom-based intervention in Grade 1 aimed at reducing aggressive-disruptive classroom behavior among elementary school students
- The variable agg1 represents the pre-intervention aggression score in Grade 1 used as a covariate in the analysis to strengthen the power to detect treatment effects
- Agg 1 also serves to explore a hypothesis of treatment-baseline interaction using the interaction between the treatment dummy variable tx and agg1, labeled inter. The agg1 covariate is referred to as a moderator
- The mediator variable agg5 is the Grade 5 aggression score
- The distal outcome variable remove is the number of times the student has been removed from school
- The analysis is based on n = 392 boys in treatment and control classrooms

## Moderated Mediation Of Aggressive Behavior

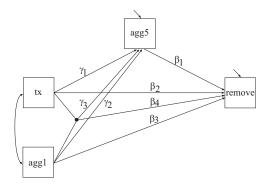

$$remove = \beta_0 + \beta_1 agg5 + \beta_2 tx + \beta_3 agg1 + \beta_4 agg1 tx + \varepsilon_1, \quad (1)$$

$$agg5 = \gamma_0 + \gamma_1 tx + \gamma_2 agg1 + \gamma_3 agg1 tx + \varepsilon_2,$$
(2)

$$= \gamma_0 + (\gamma_1 + \gamma_3 agg1) tx + \gamma_2 agg1 + \varepsilon_2.$$
(3)

Indirect effect of tx on remove is  $\beta_1$  ( $\gamma_1 + \gamma_3 agg1$ ), where agg1 moderates the effect of the treatment. Direct effect:  $\beta_2 + \beta_4 agg1$ .

## Input For Moderated Mediation Of Aggressive Behavior

| DEFINE:    | inter = tx*agg1;                                         |
|------------|----------------------------------------------------------|
| ANALYSIS:  | ESTIMATOR = BAYES;                                       |
|            | PROCESSORS = 2; BITERATIONS = (30000);                   |
| MODEL:     | remove ON agg5 (beta1)                                   |
|            | tx (beta2)                                               |
|            | agg1 (beta3)                                             |
|            | inter (beta4);                                           |
|            | agg5 ON tx (gamma1)                                      |
|            | agg1 (gamma2)                                            |
|            | inter (gamma3);                                          |
| MODEL CONS | STRAINT:                                                 |
|            | PLOT(indirect direct);                                   |
|            | ! let moderate represent the range of the agg1 moderator |
|            | LOOP(moderate, -2, 2, 0.1);                              |
|            | indirect = beta1*(gamma1+gamma3*moderate);               |
|            | direct = beta2+beta4*moderate;                           |
| PLOT:      | TYPE = PLOT2;                                            |
|            |                                                          |

# Indirect Effect Of Treatment As A Function Of SD Units Of The Moderator agg1

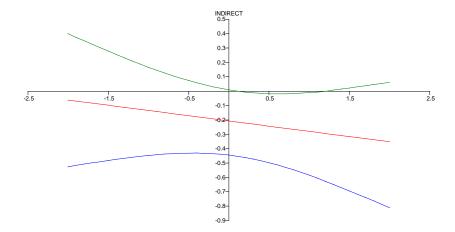

- Large, new literature on causal effect estimation: Robins, Greenland, Pearl, Holland, Sobel, VanderWeele, Imai
- New ways to estimate mediation effects with categorical and other non-normal mediators and distal outcomes
- Muthén (2011). Applications of Causally Defined Direct and Indirect Effects in Mediation Analysis using SEM in Mplus
  - The paper, an appendix with formulas, and Mplus scripts are available at www.statmodel.com under Papers, Mediational Modeling

# 2.4 Two-Level Path Analysis With A Binary Outcome: High School Dropout

- Longitudinal Study of American Youth
- Math and science testing in grades 7 12
- Interest in high school dropout
- Data for 2,213 students in 44 public schools

# A Path Model With A Binary Outcome And A Mediator With Missing Data

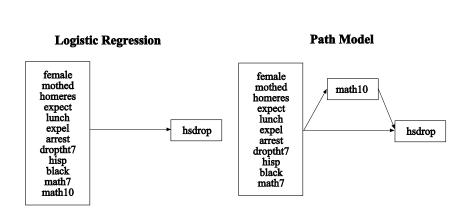

#### Two-Level Path Analysis With Random Intercepts

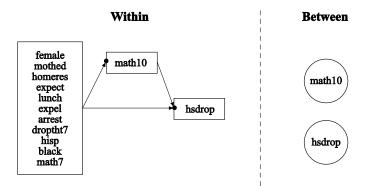

# Input For A Two-Level Path Analysis Model With Random Intercepts, A Categorical Outcome, And Missing Data On The Mediating Variable

| TITLE:    | a twolevel path analysis with a categorical outcome and missing data<br>on the mediating variable        |
|-----------|----------------------------------------------------------------------------------------------------|
| DATA:     | <pre>FILE = lsayfull_dropout.dat;</pre>                                                                  |
| VARIABLE: | NAMES = female mothed homeres math7 math10 expel arrest hisp black hsdrop expect lunch droptht7 schcode; |
|           | CATEGORICAL = hsdrop;                                                                                    |
|           | CLUSTER = schcode;                                                                                       |
|           | WITHIN = female mothed homeres expect math7 lunch expel arrest droptht7 hisp black;                      |
| ANALYSIS: | TYPE = TWOLEVEL;                                                                                         |
|           | ESTIMATOR = ML;                                                                                          |
|           | ALGORITHM = INTEGRATION;                                                                                 |
|           | INTEGRATION = MONTECARLO (500);                                                                          |

Input For A Two-Level Path Analysis Model With Random Intercepts, A Categorical Outcome, And Missing Data On The Mediating Variable (Continued)

# MODEL: %WITHIN% hsdrop ON female mothed homeres expect math7 math10 lunch expel arrest dropth7 hisp black; math10 ON female mothed homeres expect math7 lunch expel arrest dropth7 hisp black; %BETWEEN% hsdrop math10; OUTPUT: PATTERNS SAMPSTAT STANDARDIZED TECH1 TECH8:

# Output For A Two-Level Path Analysis Model With A Categorical Outcome And Missing Data On The Mediating Variable

| Number of patterns2Number of clusters44 |                        |     |  |  |
|-----------------------------------------|------------------------|-----|--|--|
| Size (s)                                | Cluster ID with Size s |     |  |  |
| 12                                      | 304                    |     |  |  |
| 13                                      | 305                    |     |  |  |
| 36                                      | 307                    | 122 |  |  |
| 38                                      | 106                    | 112 |  |  |
| 39                                      | 138                    | 109 |  |  |
| 40                                      | 103                    |     |  |  |
| 41                                      | 308                    |     |  |  |
| 42                                      | 146                    | 120 |  |  |
| 43                                      | 102                    | 101 |  |  |
| 44                                      | 303                    | 143 |  |  |

| Size (s) | Clust | er ID v | vith Siz | ze s |     |     |
|----------|-------|---------|----------|------|-----|-----|
| 45       | 141   |         |          |      |     |     |
| 46       | 144   |         |          |      |     |     |
| 47       | 140   |         |          |      |     |     |
| 49       | 108   |         |          |      |     |     |
| 50       | 126   | 111     | 110      |      |     |     |
| 51       | 127   | 124     |          |      |     |     |
| 52       | 137   | 117     | 147      | 118  | 301 | 136 |
| 53       | 142   | 131     |          |      |     |     |
| 55       | 145   | 123     |          |      |     |     |

| Size (s) | Cluste | er ID with Size | s |
|----------|--------|-----------------|---|
| 57       | 135    | 105             |   |
| 58       | 121    |                 |   |
| 59       | 119    |                 |   |
| 73       | 104    |                 |   |
| 89       | 302    |                 |   |
| 93       | 309    |                 |   |
| 118      | 115    |                 |   |

| Parameter    | Estimate | S.E.  | Est./S.E | Std    | StdYX  |
|--------------|----------|-------|----------|--------|--------|
| Within Level | l        |       | ,        |        |        |
|              |          |       |          |        |        |
| hsdrop ON    |          |       |          |        |        |
| female       | 0.323    | 0.171 | 1.887    | 0.323  | 0.077  |
| mothed       | -0.253   | 0.103 | -2.457   | -0.253 | -0.121 |
| homeres      | -0.077   | 0.055 | -1.401   | -0.077 | -0.061 |
| expect       | -0.244   | 0.065 | -3.756   | -0.244 | -0.159 |
| math7        | -0.011   | 0.015 | -0.754   | -0.011 | -0.055 |
| math10       | -0.031   | 0.011 | -2.706   | -0.031 | -0.197 |
| lunch        | 0.008    | 0.006 | 1.324    | 0.008  | 0.074  |
| expel        | 0.947    | 0.225 | 4.201    | 0.947  | 0.121  |
| arrest       | 0.068    | 0.321 | 0.212    | 0.068  | 0.007  |
| droptht7     | 0.757    | 0.284 | 2.665    | 0.757  | 0.074  |
| hisp         | -0.118   | 0.274 | -0.431   | -0.118 | -0.016 |
| black        | -0.086   | 0.253 | -0.340   | -0.086 | -0.013 |

| Parameter | Estimate | S.E.  | Est./S.E | Std    | StdYX  |
|-----------|----------|-------|----------|--------|--------|
| math10 ON |          |       |          |        |        |
| female    | -0.841   | 0.398 | -2.110   | -0.841 | -0.031 |
| mothed    | 0.263    | 0.215 | 1.222    | 0.263  | 0.020  |
| homeres   | 0.568    | 0.136 | 4.169    | 0.568  | 0.070  |
| expect    | 0.985    | 0.162 | 6.091    | 0.985  | 0.100  |
| math7     | 0.940    | 0.023 | 40.123   | 0.940  | 0.697  |
| lunch     | -0.039   | 0.017 | -2.308   | -0.039 | -0.059 |
| expel     | -1.293   | 0.825 | -1.567   | -1.293 | -0.026 |
| arrest    | -3.426   | 1.022 | -3.353   | -3.426 | -0.054 |
| droptht7  | -1.424   | 1.049 | -1.358   | -1.424 | -0.022 |
| hisp      | -0.501   | 0.728 | -0.689   | -0.501 | -0.010 |
| black     | -0.369   | 0.733 | -0.503   | -0.369 | -0.009 |

| Parameter          | Estimate | S.E.  | Est./S.E | Std    | StdYX |  |  |  |
|--------------------|----------|-------|----------|--------|-------|--|--|--|
| Residual variances |          |       |          |        |       |  |  |  |
| math10             | 62.010   | 2.162 | 28.683   | 62.010 | 0.341 |  |  |  |
| Between Level      |          |       |          |        |       |  |  |  |
| Means              |          |       |          |        |       |  |  |  |
| math10             | 10.226   | 1.340 | 7.632    | 10.226 | 5.276 |  |  |  |
| Thresholds         |          |       |          |        |       |  |  |  |
| hsdrop\$1          | -1.076   | 0.560 | -1.920   |        |       |  |  |  |
| Variances          |          |       |          |        |       |  |  |  |
| hsdrop             | 0.286    | 0.133 | 2.150    | 0.286  | 1.000 |  |  |  |
| math10             | 3.757    | 1.248 | 3.011    | 3.757  | 1.000 |  |  |  |

#### Two-Level Path Analysis Model Variation

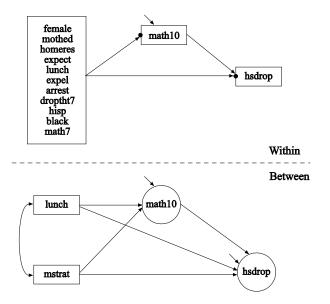

- Bayesian analysis firmly established and its use is growing in mainstream statistics
- Much less use of Bayes outside statistics
- Bayesian analysis not sufficiently accessible in other programs
- Bayesian analysis was introduced in Mplus Version 6 and greatly expanded in Version 7: Easy to use
- Bayes provides a broad platform for further Mplus development

#### **Bayesian** Analysis

Why do we have to learn about Bayes?

- More can be learned about parameter estimates and model fit
- Better small-sample performance, large-sample theory not needed
- Priors can better reflect substantive hypotheses
- Analyses can be made less computationally demanding
  - Frequentists can see Bayes with non-informative priors as a computing algorithm to get answers that would be the same as ML if ML could have been done
- New types of models can be analyzed

### Writings On The Bayes Implementation In Mplus

- Asparouhov & Muthén (2010). Bayesian analysis using Mplus: Technical implementation. Technical Report. Version 3.
- Asparouhov & Muthén (2010). Bayesian analysis of latent variable models using Mplus. Technical Report. Version 4.
- Asparouhov & Muthén (2010). Multiple imputation with Mplus. Technical Report. Version 2.
- Asparouhov & Muthén (2010). Plausible values for latent variable using Mplus. Technical Report.
- Muthén (2010). Bayesian analysis in Mplus: A brief introduction. Technical Report. Version 3.
- Muthén & Asparouhov (2012). Bayesian SEM: A more flexible representation of substantive theory. Psychological Methods
- Asparouhov & Muthén (2011). Using Bayesian priors for more flexible latent class analysis.

Posted under Papers, Bayesian Analysis and Latent Class Analysis

#### Prior, Likelihood, And Posterior

- Frequentist view: Parameters are fixed. ML estimates have an asymptotically-normal distribution
- Bayesian view: Parameters are variables that have a prior distribution. Estimates have a possibly non-normal posterior distribution. Does not depend on large-sample theory
  - Non-informative (diffuse) priors vs informative priors

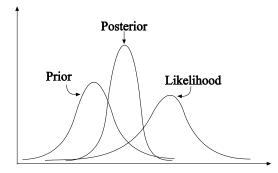

# Bayesian Estimation Obtained Iteratively Using Markov Chain Monte Carlo (MCMC) Algorithms

- *θ<sub>i</sub>*: vector of parameters, latent variables, and missing observations at iteration *i*
- $\theta_i$  is divided into S sets:  $\theta_i = (\theta_{1i}, ..., \theta_{Si})$
- Updated  $\theta$  using Gibbs sampling over i = 1, 2, ..., n iterations:  $\theta_{1i}|\theta_{2i-1}, ..., \theta_{Si-1}$ , data, priors  $\theta_{2i}|\theta_{3i-1}, ..., \theta_{Si-1}$ , data, priors ...

 $\theta_{Si}|\theta_{1i},...,\theta_{S-1i-1}$ , data, priors

Asparouhov & Muthén (2010). Bayesian analysis using Mplus. Technical implementation.Technical Report.

#### **MCMC** Iteration Issues

- Trace plot: Graph of the value of a parameter at different iterations
- Burnin phase: Discarding early iterations. Mplus discards first half
- Posterior distribution: Mplus uses the last half as a sample representing the posterior distribution
- Autocorrelation plot: Correlation between consecutive iterations for a parameter. Low correlation desired
- Mixing: The MCMC chain should visit the full range of parameter values, i.e. sample from all areas of the posterior density
- Convergence: Stationary process
- Potential Scale Reduction (PSR): Between-chain variation small relative to total variation. Convergence when PSR  $\approx 1$

### PSR Convergence Issues: Premature Stoppage

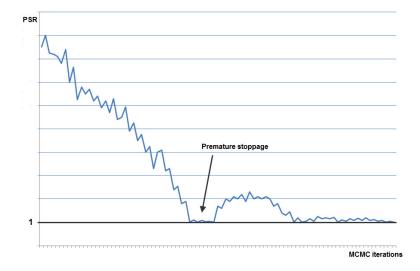

### PSR Convergence Issues: Premature Stoppages Due to Non-Identification

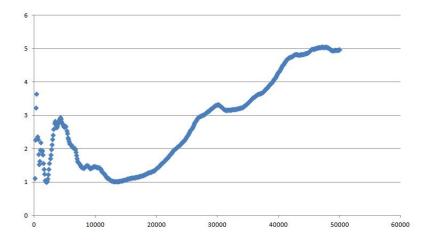

# 3.1 Bayesian Mediation Modeling With Non-Informative Priors: The MacKinnon ATLAS Example

Source: MacKinnon et al. (2004), Multivariate Behavioral Research. n = 861

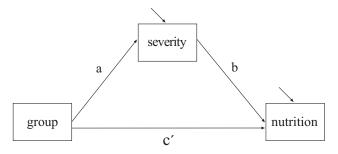

- Intervention aimed at increasing perceived severity of using steroids among athletes. Perceived severity of using steroids is in turn hypothesized to increase good nutrition behaviors
- Indirect effect:  $a \times b$

# Input For Bayesian Analysis Of ATLAS Example Using The Default Of Non-Informative Priors

| TITLE:    | ATLAS                                              |
|-----------|----------------------------------------------------|
| DATA:     | FILE = mbr2004atlast.txt;                          |
| VARIABLE: | NAMES = obs group severity nutrit;                 |
|           | USEVARIABLES = group - nutrit;                     |
| ANALYSIS: | ESTIMATOR = BAYES;                                 |
|           | PROCESSORS = 2;                                    |
|           | BITERATIONS = (10000); ! minimum of 10K iterations |
| MODEL:    | severity ON group (a);                             |
|           | nutrit ON severity (b)                             |
|           | group;                                             |
| MODEL CON | STRAINT:                                           |
|           | NEW (indirect);                                    |
|           | indirect = $a^*b$ ;                                |
| OUTPUT:   | TECH1 TECH8 STANDARDIZED;                          |
| PLOT:     | TYPE = PLOT2;                                      |

### Output For Bayesian Analysis Of ATLAS Example

|             |          | Posterior | One-Tailed | 95%        | C.I.       |
|-------------|----------|-----------|------------|------------|------------|
| Parameter   | Estimate | S.D.      | P-Value    | Lower 2.5% | Upper 2.5% |
| severity ON |          |           |            |            |            |
| group       | 0.272    | 0.089     | 0.001      | 0.098      | 0.448      |
| nutrit ON   |          |           |            |            |            |
| severity    | 0.074    | 0.030     | 0.008      | 0.014      | 0.133      |
| group       | -0.018   | 0.080     | 0.408      | -0.177     | 0.140      |
| Intercepts  |          |           |            |            |            |
| severity    | 5.648    | 0.062     | 0.000      | 5.525      | 5.768      |
| nutrit      | 3.663    | 0.177     | 0.000      | 3.313      | 4.014      |

### Output For Bayesian Analysis Of ATLAS Example (Continued)

|                           |          | Posterior | One-Tailed | 95% C.I.   |            |  |  |
|---------------------------|----------|-----------|------------|------------|------------|--|--|
| Parameter                 | Estimate | S.D.      | P-Value    | Lower 2.5% | Upper 2.5% |  |  |
| Residual variances        |          |           |            |            |            |  |  |
| severity                  | 1.719    | 0.083     | 0.000      | 1.566      | 1.895      |  |  |
| group                     | 1.333    | 0.065     | 0.000      | 1.215      | 1.467      |  |  |
| New/additional parameters |          |           |            |            |            |  |  |
| indirect                  | 0.019    | 0.011     | 0.009      | 0.003      | 0.045      |  |  |

#### **Bayesian Posterior Distribution For The Indirect Effect**

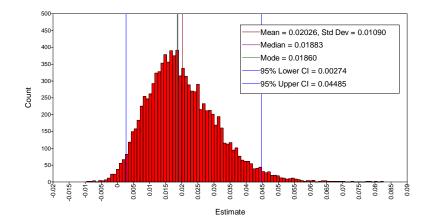

### Bayesian Posterior Distribution For The Indirect Effect: Conclusions

- Bayesian analysis: There is a mediated effect of the intervention
  - The 95% Bayesian credibility interval does not include zero
- ML analysis: There is not a mediated effect of the intervention
  - ML-estimated indirect effect is not significantly different from zero and the symmetric confidence interval includes zero
  - Bootstrap SEs and CIs can be used with ML

Types of factor analyses in Mplus:

- Exploratory Factor Analysis (EFA): Regular and bi-factor rotations
- Confirmatory Factor Analysis (CFA)
- Exploratory Structural Equation Modeling (ESEM; Asparouhov & Muthén, 2009 in Structural Equation Modeling)
- Bayesian Structural Equation Modeling (BSEM; Muthén & Asparouhov, 2012 in Psychological Methods)

#### Factor Analysis: Two Major Types

Factor analysis is a statistical method used to study the dimensionality of a set of variables. In factor analysis, latent variables represent unobserved constructs and are referred to as factors or dimensions.

• Exploratory Factor Analysis (EFA)

Used to explore the dimensionality of a measurement instrument by finding the smallest number of interpretable factors needed to explain the correlations among a set of variables. Number of restrictions imposed:  $m^2$ , where *m* is the number of factors. Different rotations can be applied to find a simple factor loading pattern

• Confirmatory Factor Analysis (CFA) Used to study how well a factor model with hypothesized zero factor loadings fit the data. Number of restrictions imposed:  $> m^2$ . Rotation is avoided Factor analysis is applied to a variety of measurement instruments:

- Personality and cognition in psychology
  - Child Behavior Checklist (CBCL)
  - MMPI
- Attitudes in sociology, political science, etc.
- Achievement in education
- Diagnostic criteria in mental health

### 4.1 EFA Of Holzinger-Swineford Mental Abilities Data

- Classic 1939 factor analysis study by Holzinger and Swineford (1939) in Illinois schools
- Twenty-six tests intended to measure a general factor and five specific factors
- Administered to seventh and eighth grade students in two schools
  - Grant-White school (n = 145). Students came from homes where the parents were mostly American-born
  - Pasteur school (n = 156). Students came largely from working-class parents of whom many were foreign-born and where their native language was used at home
- Source:
  - Holzinger, K. J. & Swineford, F. (1939). A study in factor analysis: The stability of a bi- factor solution. Supplementary Educational Monographs. Chicago, Ill.: The University of Chicago

Current analyses:

- 19 variables using tests hypothesized to measure four mental abilities: Spatial, verbal, speed, and memory
- 24 variables, adding 5 tests measuring a general ability (deduction, test taking ability)

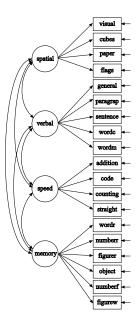

#### 19 Variables: Expected Factor Loading Pattern

|          | Spatial | Verbal | Speed | Memory |
|----------|---------|--------|-------|--------|
| visual   | х       | 0      | 0     | 0      |
| cubes    | х       | 0      | 0     | 0      |
| paper    | х       | 0      | 0     | 0      |
| flags    | х       | 0      | 0     | 0      |
| general  | 0       | х      | 0     | 0      |
| paragrap | 0       | х      | 0     | 0      |
| sentence | 0       | х      | 0     | 0      |
| wordc    | 0       | х      | 0     | 0      |
| wordm    | 0       | х      | 0     | 0      |
| addition | 0       | 0      | х     | 0      |
| code     | 0       | 0      | х     | 0      |
| counting | 0       | 0      | х     | 0      |
| straight | 0       | 0      | х     | 0      |
| wordr    | 0       | 0      | 0     | х      |
| numberr  | 0       | 0      | 0     | х      |
| figurer  | 0       | 0      | 0     | х      |
| object   | 0       | 0      | 0     | х      |
| numberf  | 0       | 0      | 0     | х      |
| figurew  | 0       | 0      | 0     | х      |

# Holzinger-Swineford, 19 Variables: Input Excerpts For EFA

| VARIABLE: | USEVARIABLES = visual - figurew; |
|-----------|----------------------------------|
|           | USEOBSERVATIONS = school EQ 0;   |
| ANALYSIS: | $TYPE = EFA \ 1 \ 6;$            |
|           | ROTATION = GEOMIN; ! default     |
|           | ESTIMATOR = ML; ! default        |
|           | PARALLEL = 50;                   |
| OUTPUT:   | SAMPSTAT MODINDICES;             |
| PLOT:     | TYPE = PLOT3;                    |

### Parallel Analysis Of The Eigenvalues For 19-Variable Holzinger-Swineford, Grant-White EFA

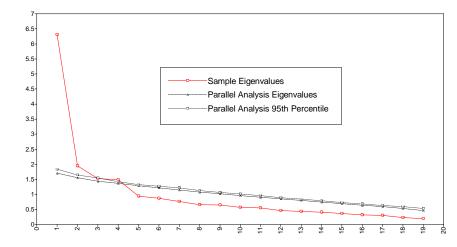

# EFA ML $\chi^2$ Tests Of Model Fit For 19-Variable Holzinger-Swineford Data, Grant-White School

| Factors | Chi-Square |         |      | BIC   | CFI  | RMSEA | SRMR |
|---------|------------|---------|------|-------|------|-------|------|
|         | $\chi^2$   | df      | р    |       |      |       |      |
| 1       | 469.81     | 152     | .000 | 18637 | .68  | .120  | .102 |
| 2       | 276.44     | 134     | .000 | 18534 | .86  | .086  | .068 |
| 3       | 188.75     | 117     | .000 | 18531 | .93  | .065  | .053 |
| 4       | 110.34     | 101     | .248 | 18532 | .99  | .025  | .030 |
| 5       | 82.69      | 86      | .581 | 18579 | 1.00 | .000  | .025 |
| 6       | no conve   | ergence | e    |       |      |       |      |

# EFA ML Model Test Results For 4-Factor, 19-Variable Holzinger-Swineford Data For The Grant-White (n =145) And Pasteur (n=156) Schools

| Model       | $\chi^2$ | df  | P-value | RMSEA | CFI   |
|-------------|----------|-----|---------|-------|-------|
| Grant-White |          |     |         |       |       |
| EFA         | 110      | 101 | 0.248   | 0.025 | 0.991 |
| Pasteur     |          |     |         |       |       |
| EFA         | 128      | 101 | 0.036   | 0.041 | 0.972 |

Estimated EFA factor pattern using oblique rotation with Geomin: Grant-White has 6 and Pasteur has 9 significant cross-loadings.

| Grant-V  | White Facto | or Loading | Patterns F | Pasteur Factor Loading Pattern For EFA |         |        |        |         |
|----------|-------------|------------|------------|----------------------------------------|---------|--------|--------|---------|
|          | Spatial     | Verbal     | Speed      | Memory                                 | Spatial | Verbal | Speed  | Memory  |
| visual   | 0.628*      | 0.065      | 0.091      | 0.085                                  | 0.580*  | 0.307* | -0.001 | 0.053   |
| cubes    | 0.485*      | 0.050      | 0.007      | -0.003                                 | 0.521*  | 0.027  | -0.078 | -0.059  |
| paper    | 0.406*      | 0.107      | 0.084      | 0.083                                  | 0.484*  | 0.101  | -0.016 | -0.229* |
| flags    | 0.579*      | 0.160      | 0.013      | 0.026                                  | 0.687*  | -0.051 | 0.067  | 0.101   |
| general  | 0.042       | 0.752*     | 0.126      | -0.051                                 | -0.043  | 0.838* | 0.042  | -0.118  |
| paragrap | 0.021       | 0.804*     | -0.056     | 0.098                                  | 0.026   | 0.800* | -0.006 | 0.069   |
| sentence | -0.039      | 0.844*     | 0.085      | -0.057                                 | -0.045  | 0.911* | -0.054 | -0.029  |
| wordc    | 0.094       | 0.556*     | 0.197*     | 0.019                                  | 0.098   | 0.695* | 0.008  | 0.083   |
| wordm    | 0.004       | 0.852*     | -0.074     | 0.069                                  | 0.143*  | 0.793* | 0.029  | -0.023  |
| addition | -0.302*     | 0.029      | 0.824*     | 0.078                                  | -0.247* | 0.067  | 0.664* | 0.026   |
| code     | 0.012       | 0.050      | 0.479*     | 0.279*                                 | 0.004   | 0.262* | 0.552* | 0.082   |
| counting | 0.045       | -0.159     | 0.826*     | -0.014                                 | 0.073   | -0.034 | 0.656* | -0.166  |
| straight | 0.346*      | 0.043      | 0.570*     | -0.055                                 | 0.266*  | -0.034 | 0.526* | -0.056  |
| wordr    | -0.024      | 0.117      | -0.020     | 0.523*                                 | -0.005  | 0.020  | -0.039 | 0.726*  |
| numberr  | 0.069       | 0.021      | -0.026     | 0.515*                                 | -0.026  | -0.057 | -0.057 | 0.604*  |
| figurer  | 0.354*      | -0.033     | -0.077     | 0.515*                                 | 0.329*  | 0.042  | 0.168  | 0.403*  |
| object   | -0.195      | 0.045      | 0.154      | 0.685*                                 | -0.123  | -0.005 | 0.333* | 0.469*  |
| numberf  | 0.225       | -0.127     | 0.246*     | 0.450*                                 | -0.014  | 0.092  | 0.092  | 0.427*  |
| figurew  | 0.069       | 0.099      | 0.058      | 0.365*                                 | 0.139   | 0.013  | 0.237* | 0.291*  |

### Factor Correlations For Grant-White And Pasteur Schools Using Oblique Geomin Rotation

|         | Grant-White Factor Correlations |        |        |        | Pasteur Factor Correlations |        |        |        |
|---------|---------------------------------|--------|--------|--------|-----------------------------|--------|--------|--------|
|         | Spatial                         | Verbal | Speed  | Memory | Spatial                     | Verbal | Speed  | Memory |
| Spatial | 1.000                           |        |        |        | 1.000                       |        |        |        |
| Verbal  | 0.378*                          | 1.000  |        |        | 0.186*                      | 1.000  |        |        |
| Speed   | 0.372*                          | 0.386* | 1.000  |        | 0.214*                      | 0.326* | 1.000  |        |
| Memory  | 0.307*                          | 0.380* | 0.375* | 1.000  | 0.190*                      | 0.100* | 0.242* | 1.000  |

### **Interpreting Cross-Loadings**

- The item figurer is intended to measure the Memory ability factor but has a significant cross-loading on the Spatial ability factor for both the Grant-White and Pasteur schools
- Requires remembering a set of figures:

Put a check mark ( $\sqrt{}$ ) in the space after each figure that was on the study sheet. Do not put a check after any figure that you have not studied.

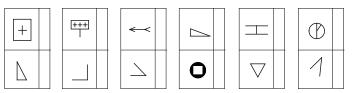

### 4.2 Bi-Factor Modeling Overview

- General factor influencing all items (deductive, test-taking ability); Holzinger-Swineford (1939) 24-variable model
- Testlet modeling, e.g. for PISA test items
- Longitudinal modeling with across-time correlation for residuals

Bi-factor modeling is as popular today as in 1939. New developments for faster maximum-likelihood estimation with categorical items, reducing the number of dimensions for numerical integration:

- Gibbons, & Hedeker (1992). Full-information item bi-factor analysis. Psychometrika
- Reise, Morizot, & Hays (2007). The role of the bifactor model in resolving dimensionality issues in health outcomes measures. Quality of Life Research
- Cai (2010). A two-tier full-information item factor analysis model with applications. Psychometrika
- Cai, Yang, Hansen (2011). Generalized full-information item bifactor analysis. Psychological Methods

#### **Bi-Factor Model For PISA Math Items**

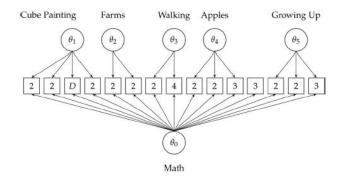

With categorical items, a two-tier algorithm for ML reduces the 6 dimensions of integration to 2.

Cai, Yang, & Hansen (2011) Generalized full-information item bifactor analysis. Psychological Methods, 16, 221-248

#### New Bi-Factor Modeling Methods

• Bi-factor EFA (Jennrich & Bentler, 2011, 2012, Psychometrika)

- Allowing a general factor that influences all variables
- ROTATION = BI-GEOMIN (new in Mplus Version 7)
- Bi-factor ESEM (Exploratory Structural Equation Modeling)
  - ROTATION = BI-GEOMIN (same as above)
  - Bi-factor ESEM with a general CFA factor and ROTATION = GEOMIN for specific factors
- Bi-factor BSEM (Bayesian SEM)
  - No rotation
  - Less rigid version of CFA bi-factor analysis

Holzinger-Swineford 24-variable bi-factor example:

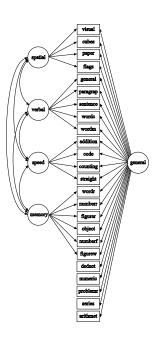

|          | General | Spatial | Verbal | Speed | Memory |
|----------|---------|---------|--------|-------|--------|
| visual   | х       | х       | 0      | 0     | 0      |
| cubes    | х       | х       | 0      | 0     | 0      |
| paper    | х       | х       | 0      | 0     | 0      |
| flags    | х       | х       | 0      | 0     | 0      |
| general  | х       | 0       | х      | 0     | 0      |
| paragrap | х       | 0       | х      | 0     | 0      |
| sentence | х       | 0       | х      | 0     | 0      |
| wordc    | х       | 0       | х      | 0     | 0      |
| wordm    | х       | 0       | х      | 0     | 0      |
| addition | х       | 0       | 0      | х     | 0      |
| code     | х       | 0       | 0      | х     | 0      |
| counting | х       | 0       | 0      | х     | 0      |
| straight | х       | 0       | 0      | х     | 0      |
| wordr    | х       | 0       | 0      | 0     | х      |
| numberr  | х       | 0       | 0      | 0     | х      |
| figurer  | х       | 0       | 0      | 0     | х      |
| object   | х       | 0       | 0      | 0     | х      |
| numberf  | х       | 0       | 0      | 0     | х      |
| figurew  | х       | 0       | 0      | 0     | х      |
| deduct   | х       | 0       | 0      | 0     | 0      |
| numeric  | х       | 0       | 0      | 0     | 0      |
| problemr | х       | 0       | 0      | 0     | 0      |
| series   | х       | 0       | 0      | 0     | 0      |
| arithmet | х       | 0       | 0      | 0     | 0      |

# Bi-Factor Modeling Of The 24-Variable Holzinger-Swineford Data: Input Excerpts For Bi-Factor EFA

Requesting one general factor and four specific factors:

VARIABLE: USEVARIABLES = visual - arithmet; USEOBSERVATIONS = school EQ 0; ANALYSIS: TYPE = EFA 5 5; ROTATION = BI-GEOMIN;

# Bi-Factor EFA Solution For Holzinger-Swineford's 24-Variable Grant-White Data

|          | General | Spatial | Verbal  | Speed  | Memory |
|----------|---------|---------|---------|--------|--------|
| visual   | 0.621*  | 0.384*  | -0.065  | 0.072  | 0.002  |
| cubes    | 0.433*  | 0.207   | -0.103  | -0.115 | -0.118 |
| paper    | 0.430*  | 0.343*  | 0.058   | 0.225  | 0.079  |
| flags    | 0.583*  | 0.311*  | -0.028  | -0.077 | -0.109 |
| general  | 0.610*  | -0.034  | 0.524*  | 0.001  | -0.075 |
| paragrap | 0.554*  | 0.053   | 0.618*  | 0.012  | 0.102  |
| sentence | 0.572*  | -0.037  | 0.622*  | 0.010  | -0.064 |
| wordc    | 0.619*  | 0.006   | 0.354*  | 0.038  | -0.048 |
| wordm    | 0.582*  | -0.008  | 0.603*  | -0.137 | 0.009  |
| addition | 0.508*  | -0.528  | -0.036  | 0.327  | 0.009  |
| code     | 0.532*  | -0.031  | 0.046   | 0.428* | 0.310* |
| counting | 0.568*  | -0.229  | -0.216* | 0.302  | -0.093 |
| straight | 0.643*  | 0.217   | 0.004   | 0.526* | -0.032 |
|          |         |         |         |        |        |

|          | General | Spatial | Verbal  | Speed   | Memory |
|----------|---------|---------|---------|---------|--------|
| wordr    | 0.349*  | 0.018   | 0.077   | 0.032   | 0.475* |
| numberr  | 0.352*  | 0.037   | -0.041  | -0.052  | 0.392* |
| figurer  | 0.495*  | 0.221   | -0.122  | -0.033  | 0.384* |
| object   | 0.422*  | -0.200  | -0.010  | -0.021  | 0.497* |
| numberf  | 0.553*  | -0.041  | -0.220* | 0.003   | 0.256* |
| figurew  | 0.414*  | -0.033  | -0.003  | -0.024  | 0.246* |
| deduct   | 0.611*  | -0.001  | 0.089   | -0.284* | 0.036  |
| numeric  | 0.656*  | -0.021  | -0.129  | 0.029   | -0.023 |
| problemr | 0.607*  | 0.028   | 0.091   | -0.227* | 0.059  |
| series   | 0.714*  | 0.023   | 0.034   | -0.202  | -0.067 |
| arithmet | 0.638*  | -0.356* | 0.092   | -0.009  | 0.070  |

6 significant cross-loadings

### **Bi-Factor EFA For Holzinger-Swineford, Continued**

#### **BI-GEOMIN** Factor Correlations

|                                                 | General                                   | Spatial                             | Verbal                    | Speed           | Memory |
|-------------------------------------------------|-------------------------------------------|-------------------------------------|---------------------------|-----------------|--------|
| General<br>Spatial<br>Verbal<br>Speed<br>Memory | 1.000<br>0.000<br>0.000<br>0.000<br>0.000 | 1.000<br>0.022<br>-0.223*<br>-0.037 | 1.000<br>-0.122*<br>0.068 | 1.000<br>-0.134 | 1.000  |

ML  $\chi^2$  test of model fit has p-value = 0.3043.

### **Bi-Factor EFA Versus Regular EFA**

- Bi-factor EFA with 1 general and m-1 specific factors has the same model fit as regular EFA with m factors (same ML loglikelihood and number of parameters); it is just another rotation of the factors
- For the 24-variable Holzinger-Swineford data, bi-factor EFA with 1 general and 4 specific factors gives a simple factor pattern that largely agrees with the Holzinger-Swineford hypotheses
- In contrast, regular 5-factor EFA for the 24-variable Holzinger-Swineford data does not give a simple factor loading pattern

# 4.3 The ESEM Factor Analysis Approach: Multiple-Group EFA Of Aggressive Behavior Of Males And Females

- 261 males and 248 females in Grade 3 (Baltimore Cohort 3)
- Teacher-rated aggressive-disruptive classroom behavior
- Outcomes treated as non-normal continuous variables
- Research question:
  - Does the measurement instrument function the same way for males and females?

# Summary Of Separate Male/Female Exploratory Factor Analysis (Geomin Rotation)

|                               | Loadings for Males |        |          | Loadings for Females |        |          |
|-------------------------------|--------------------|--------|----------|----------------------|--------|----------|
| Variables                     | Verbal             | Person | Property | Verbal               | Person | Property |
| Stubborn                      | 0.82*              | -0.05  | 0.01     | 0.88*                | 0.03   | -0.22    |
| Breaks Rules                  | 0.47*              | 0.34*  | 0.01     | 0.76*                | 0.06   | -0.17    |
| Harms Others and Property     | -0.01              | 0.63*  | 0.31*    | 0.45*                | 0.03   | 0.36     |
| Breaks Things                 | -0.02              | 0.02   | 0.66*    | -0.02                | 0.19   | 0.43*    |
| Yells At Others               | 0.66*              | 0.23   | -0.03    | 0.97*                | -0.23  | 0.05     |
| <b>Takes Other's Property</b> | 0.27*              | 0.08   | 0.52*    | 0.02                 | 0.79*  | 0.10     |
| Fights                        | 0.22*              | 0.75*  | -0.00    | 0.81*                | -0.01  | 0.18     |
| Harms Property                | 0.03               | -0.02  | 0.93*    | 0.27                 | 0.20   | 0.57*    |
| Lies                          | 0.58*              | 0.01   | 0.27*    | 0.42*                | 0.50*  | -0.00    |
| Talks Back to Adults          | 0.61*              | -0.02  | 0.30*    | 0.69*                | 0.09   | -0.02    |
| Teases Classmates             | 0.46*              | 0.44*  | -0.04    | 0.71*                | -0.01  | 0.10     |
| Fights With Classmates        | 0.30*              | 0.64*  | 0.08     | 0.83*                | 0.03   | 0.21*    |
| Loses Temper                  | 0.64*              | 0.16*  | 0.04     | 1.05*                | -0.29  | -0.01    |

# Are The Factor Loading Patterns Significantly Different In The Different Groups?

Measurement invariance can be tested by multiple-group analysis

- But this involves a move from EFA to CFA
- CFA often premature
- CFA often rejected
- Why should we have to switch from EFA to CFA to test measurement invariance?

# Staying With EFA: Multiple-Group Exploratory Factor Analysis (ESEM)

Asparouhov & Muthén (2009). Exploratory structural equation modeling. **Structural Equation Modeling**, 16, 397-438.

- Estimate by ML using a group-invariant unrotated factor loading matrix with a reference group having uncorrelated unit variance factors (*m*<sup>2</sup> restrictions), allowing group-varying factor covariance matrices and residual variances
- Rotate the common factor loading matrix, e.g. by oblique Geomin
- Transform the factor covariance matrices by the rotation matrix
- Factor loading invariance across groups can be tested by LR chi-square test: Not rejected for gender invariance

### Multiple-Group EFA Modeling Results Using MLR

| Model | LL0   | С    | # par. 's | Df  | $\chi^2$ | CFI  | RMSEA |
|-------|-------|------|-----------|-----|----------|------|-------|
| M1    | -8122 | 2.61 | 84        | 124 | 241      | 0.95 | 0.061 |
| M2    | -8087 | 2.41 | 94        | 114 | 188      | 0.97 | 0.050 |
| M3    | -8036 | 2.38 | 124       | 84  | 146      | 0.97 | 0.054 |

- M1: Loadings and intercepts invariance
- M2: Loadings but not intercepts invariance
- M3: Neither loadings nor intercepts invariance
- LL0: Log likelihood for the H0 (multiple-group EFA) model
- c is a non-normality scaling correction factor

### Multiple-Group EFA Modeling Results Using MLR

- Comparing M3 and M2\*:
  - cd = (94\*2.41-124\*2.38))/(-30) = 2.78
  - TRd = -2(LL0-LL1)/cd = 36.6 with 30 df: Loadings are invariant. Choose M2
- LL1 = loglikelihood for unrestricted H1 model (same for all 3) = -7934

\* For loglikelihood difference testing with scaling corrections, see <u>http://www.statmodel.com/chidiff.shtml</u>

# Male And Female Estimates From Multiple-Group EFA Using Invariant Factor Loadings (Standardized)

|                               | Males  |        |          | Females |        |          |
|-------------------------------|--------|--------|----------|---------|--------|----------|
| Variables                     | Verbal | Person | Property | Verbal  | Person | Property |
| Stubborn                      | 0.80*  | -0.01  | -0.02    | 0.86*   | -0.00  | -0.01    |
| Breaks Rules                  | 0.53*  | 0.27*  | 0.01     | 0.59*   | 0.20*  | 0.01     |
| Harms Others & Property       | 0.00   | 0.57*  | 0.35*    | 0.00    | 0.56*  | 0.24*    |
| Breaks Things                 | -0.01  | -0.02  | 0.67*    | -0.03   | -0.03  | 0.63*    |
| Yells At Others               | 0.66*  | 0.25   | -0.03    | 0.69*   | 0.18   | -0.01    |
| <b>Takes Others' Property</b> | 0.32*  | 0.04   | 0.53*    | 0.39*   | 0.03   | 0.31*    |
| Fights                        | 0.28*  | 0.74*  | -0.03    | 0.35*   | 0.61*  | -0.02    |
| Harms Property                | 0.11   | 0.03   | 0.83*    | 0.19    | 0.04   | 0.68*    |
| Lies                          | 0.58*  | 0.01   | 0.30*    | 0.67*   | 0.00   | 0.16*    |
| Talks Back To Adults          | 0.64*  | -0.03  | 0.29*    | 0.71*   | -0.02  | 0.15*    |
| Teases Classmates             | 0.44*  | 0.40*  | 0.02     | 0.49*   | 0.30*  | 0.01     |
| Fights With Classmates        | 0.33*  | 0.65*  | 0.05     | 0.41*   | 0.53*  | 0.03     |
| Loses Temper                  | 0.64*  | 0.19   | 0.00     | 0.74*   | 0.14   | 0.00     |

### **Further ESEM Possibilities**

- Measurement intercept invariance testing and group differences in factor means
- Single-group invariance testing such as invariance across time with longitudinal factor analysis
- Exploratory SEM: EFA instead of or in combination with CFA measurement model

Asparouhov & Muthén (2009). Exploratory structural equation modeling. **Structural Equation Modeling**, 16, 397-438.

Muthén & Asparouhov (2010). Bayesian SEM: A more flexible representation of substantive theory. Psychological Methods, 17, 313-335.

- The BSEM paper
- 2 commentaries and a rejoinder
- Uses informative priors to estimate parameters that are not identified in ML

### ML CFA Versus BESEM CFA

- ML CFA uses a very strong prior with an exact zero loading
- BSEM uses a zero-mean, small-variance prior for the loading:

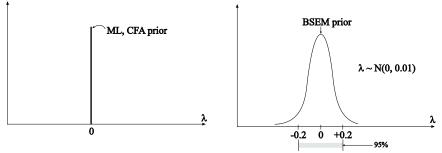

BSEM can be used to specify approximate zeros for

- Cross-loadings
- Residual correlations
- Direct effects from covariates
- Group and time differences in intercepts and loadings (new in Mplus Version 7)

# Posterior Predictive Checking To Assess Model Fit And Sensitivity Analysis For Informative Priors

- Model fit based on a posterior predictive p-value (PPP; Gelman et al., 1996, Scheines et al., 1999) can be obtained via a fit statistic based on the usual chi-square test of  $H_0$  against  $H_1$ . Low PPP indicates poor fit
- A 95% confidence interval is produced for the difference in chi-square for the real and replicated data; negative lower limit is good
- Sensitivity analysis is recommended for the choice of variance for the informative priors: How much do key parameters change as the prior variance is changed?
- As the variances of the informative priors are made larger, PPP increases and reaches a peak. SEs of estimates also increase and at some point the iterations won't converge (model is not identified)

### 4.4.1 BSEM For Holzinger-Swineford 19 Variables

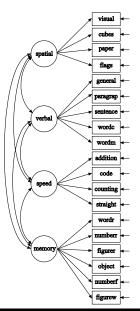

|          | Spatial | Verbal | Speed | Memory |
|----------|---------|--------|-------|--------|
| visual   | x       | 0      | 0     | 0      |
| cubes    | х       | 0      | 0     | 0      |
| paper    | х       | 0      | 0     | 0      |
| flags    | х       | 0      | 0     | 0      |
| general  | 0       | х      | 0     | 0      |
| paragrap | 0       | х      | 0     | 0      |
| sentence | 0       | х      | 0     | 0      |
| wordc    | 0       | х      | 0     | 0      |
| wordm    | 0       | х      | 0     | 0      |
| addition | 0       | 0      | х     | 0      |
| code     | 0       | 0      | х     | 0      |
| counting | 0       | 0      | х     | 0      |
| straight | 0       | 0      | х     | 0      |
| wordr    | 0       | 0      | 0     | х      |
| numberr  | 0       | 0      | 0     | х      |
| figurer  | 0       | 0      | 0     | х      |
| object   | 0       | 0      | 0     | х      |
| numberf  | 0       | 0      | 0     | х      |
| figurew  | 0       | 0      | 0     | х      |
|          |         |        |       |        |

#### CFA Factor Loading Pattern:

Bengt Muthén & Linda Muthén

# ML CFA Testing Results For Holzinger-Swineford Data For Grant-White (n =145) And Pasteur (n=156)

| Model       | $\chi^2$   | df         | P-value        | RMSEA          | CFI            |
|-------------|------------|------------|----------------|----------------|----------------|
| Grant-White |            |            |                |                |                |
| CFA<br>EFA  | 216<br>110 | 146<br>101 | 0.000<br>0.248 | 0.057<br>0.025 | 0.930<br>0.991 |
| Pasteur     |            |            |                |                |                |
| CFA<br>EFA  | 261<br>128 | 146<br>101 | 0.000<br>0.036 | 0.071<br>0.041 | 0.882<br>0.972 |

EFA has 6 (Grant-White) and 9 (Pasteur) significant cross-loadings

### **BSEM CFA For Holzinger-Swineford**

- CFA: Cross-loadings fixed at zero the model is rejected
- A more realistic hypothesis: Small cross-loadings allowed
- Cross-loadings are not all identified in terms of ML
- Different alternative: Bayesian CFA with informative priors for cross-loadings: λ ~ N(0, 0.01).

This means that 95% of the prior is in the range -0.2 to 0.2

# Input Excerpts For BSEM CFA With 19 Items, 4 Factors, And Zero-Mean, Small-Variance Crossloading Priors

| VARIABLE:            | NAMES = id female grade agey agem school<br>! grade = 7/8<br>! school = 0/1 for Grant-White/Pasteur<br>visual cubes paper flags general paragrap sentence wordc<br>wordm addition code counting straight wordr numberr figurer<br>object numberf figurew deduct numeric problemr series arith- |
|----------------------|----------------------------------------------------------------------------------------------------|
| DEFINE:<br>ANALYSIS: | met;<br>USEV = visual-figurew;<br>USEOBS = school eq 0;<br>STANDARDIZE visual-figurew;<br>ESTIMATOR = BAYES;<br>PROCESSORS = 2;<br>FBITER = 10000;                                                                                                    |

# Input BSEM CFA 19 Items 4 Factors Crossloading Priors (Continued)

MODEL: spatial BY visual\* cubes paper flags; verbal BY general\* paragrap sentence wordc wordm; speed BY addition\* code counting straight; memory BY wordr\* numberr figurer object numberf figurew; spatial-memory@1; ! cross-loadings: spatial BY general-figurew\*0 (a1-a15); verbal BY visual-flags\*0 (b1-b4); verbal BY addition-figurew\*0 (b5-b14); speed BY visual-wordm\*0 (c1-c9); speed BY wordr-figurew\*0 (c10-c15); memory BY visual-straight\*0 (d1-d13); MODEL PRIORS:  $a1-d13 \sim N(0.0.01)$ : OUTPUT: TECH1 TECH8 STDY: PLOT: TYPE = PLOT2;

|                       |            | ML analysis       |                |            |       |
|-----------------------|------------|-------------------|----------------|------------|-------|
| Model                 | $\chi^2$   | Df                | P-value        | RMSEA      | CFI   |
| Grant-White           |            |                   |                |            |       |
| CFA                   | 216        | 146               | 0.000          | 0.057      | 0.930 |
| EFA                   | 110        | 101               | 0.248          | 0.025      | 0.991 |
| Pasteur               |            |                   |                |            |       |
| CFA                   | 261        | 146               | 0.000          | 0.071      | 0.882 |
| EFA                   | 128        | 101               | 0.036          | 0.041      | 0.972 |
|                       | F          | Bayesian analysis | 1              |            |       |
| Model                 | Sample LRT | 2.5% PP limit     | 97.5% PP limit | PP p-value |       |
| Grant-White           |            |                   |                |            |       |
| CFA                   | 219        | 12                | 112            | 0.006      |       |
| CFA w/ cross-loadings | 142        | -39               | 61             | 0.361      |       |
| Pasteur               |            |                   |                |            |       |
| CFA                   | 264        | 56                | 156            | 0.000      |       |
| CFA w/ cross-loadings | 156        | -28               | 76             | 0.162      |       |

| Grant-White Factor Loadings Using Informative Priors |         |        |        |        | Pasteur Factor Loadings Using Informative Priors |        |        |        |
|------------------------------------------------------|---------|--------|--------|--------|--------------------------------------------------|--------|--------|--------|
|                                                      | Spatial | Verbal | Speed  | Memory | Spatial                                          | Verbal | Speed  | Memory |
| visual                                               | 0.640*  | 0.012  | 0.050  | 0.047  | 0.633*                                           | 0.145  | 0.027  | 0.039  |
| cubes                                                | 0.521*  | -0.008 | -0.010 | -0.012 | 0.504*                                           | -0.027 | -0.041 | -0.030 |
| paper                                                | 0.456*  | 0.040  | 0.041  | 0.047  | 0.515*                                           | 0.018  | -0.024 | -0.118 |
| flags                                                | 0.672*  | 0.046  | -0.020 | 0.005  | 0.677*                                           | -0.095 | 0.026  | 0.093  |
| general                                              | 0.037   | 0.788* | 0.049  | -0.040 | -0.056                                           | 0.856* | 0.027  | -0.084 |
| paragrap                                             | -0.001  | 0.837* | -0.053 | 0.030  | 0.015                                            | 0.801* | -0.011 | 0.050  |
| sentence                                             | -0.045  | 0.885* | 0.021  | -0.055 | -0.063                                           | 0.925* | -0.032 | -0.036 |
| wordc                                                | 0.053   | 0.612* | 0.096  | 0.029  | 0.055                                            | 0.694* | 0.013  | 0.063  |
| wordm                                                | -0.012  | 0.886* | -0.086 | 0.020  | 0.092                                            | 0.803* | 0.001  | 0.012  |
| addition                                             | -0.172* | 0.030  | 0.795* | 0.004  | -0.147                                           | -0.004 | 0.655* | 0.010  |
| code                                                 | -0.002  | 0.054  | 0.560* | 0.130  | -0.004                                           | 0.111  | 0.655* | 0.049  |
| counting                                             | 0.013   | -0.092 | 0.828* | -0.049 | 0.025                                            | -0.058 | 0.616* | -0.057 |
| straight                                             | 0.189*  | 0.043  | 0.633* | -0.035 | 0.132                                            | -0.067 | 0.558* | 0.001  |
| wordr                                                | -0.040  | 0.044  | -0.031 | 0.556* | -0.058                                           | 0.006  | -0.090 | 0.731* |
| numberr                                              | 0.003   | -0.004 | -0.038 | 0.552* | 0.006                                            | -0.098 | -0.106 | 0.634* |
| figurer                                              | 0.132   | -0.024 | -0.049 | 0.573* | 0.156*                                           | 0.027  | 0.064  | 0.517* |
| object                                               | -0.139  | 0.014  | 0.029  | 0.724* | -0.097                                           | 0.007  | 0.122  | 0.545* |
| numberf                                              | 0.099   | -0.071 | 0.095  | 0.564* | -0.029                                           | 0.041  | 0.003  | 0.474* |
| figurew                                              | 0.012   | 0.045  | 0.007  | 0.445* | 0.049                                            | 0.018  | 0.085  | 0.397* |

Number of significant cross-loadings: 2 for Grant-White and 1 for Pasteur

Sensitivity Analysis Using Different Variances For The Informative Priors Of The Cross-Loadings For The Holzinger-Swineford Data: Grant-White

| Prior    | 95% cross-    | PPP   | Cross-loading  | Factor corr. range |
|----------|---------------|-------|----------------|--------------------|
| variance | loading limit |       | (Posterior SD) |                    |
| 0.01     | 0.20          | 0.361 | 0.189 (.078)   | 0.443-0.557        |
| 0.02     | 0.28          | 0.441 | 0.248 (.096)   | 0.439-0.542        |
| 0.03     | 0.34          | 0.457 | 0.275 (.109)   | 0.432-0.530        |
| 0.04     | 0.39          | 0.455 | 0.292 (.120)   | 0.413-0.521        |
| 0.05     | 0.44          | 0.453 | 0.303 (.130)   | 0.404-0.513        |
| 0.06     | 0.48          | 0.447 | 0.309 (.139)   | 0.400-0.510        |
| 0.07     | 0.52          | 0.439 | 0.315 (.148)   | 0.395-0.508        |
| 0.08     | 0.55          | 0.439 | 0.319 (.156)   | 0.387-0.508        |
| 0.09     | 0.59          | 0.435 | 0.323 (.163)   | 0.378-0.506        |
| 0.10     | 0.62          | 0.427 | 0.327 (.171)   | 0.369-0.504        |

## Summary Of Analyses Of Holzinger-Swineford 19-Variable Data

- Conventional, frequentist, CFA model rejected
- Bayesian CFA with informative cross-loadings not rejected
- The Bayesian approach uses an intermediate hypothesis:
  - Less strict than conventional CFA
  - Stricter than EFA, where the hypothesis only concerns the number of factors
  - Cross-loadings shrunken towards zero; acceptable degree of shrinkage monitored by PPP
- Bayes modification indices obtained by estimated cross-loadings
- Factor correlations: EFA < BSEM < CFA

### **Comparing BSEM And ESEM**

- Similarities: Both ESEM and BSEM can be used for measurement models in SEM, including bi-factor models
- Differences:
  - ESEM is EFA-oriented while BSEM is CFA-oriented
  - ESEM uses a mechanical rotation and the rotation is not based on information from other parts of the model
  - BSEM is applicable not only to measurement models

### 4.5.1 Other Factor Models: Second-Order Factor Model

Model for the Armed Services Vocational Aptitude Battery (ASVAB):

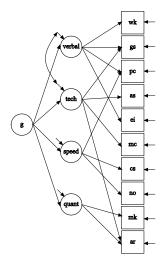

# 3.4.2 Other Factor Models: Multi-Trait, Multi-Method (MTMM) Model

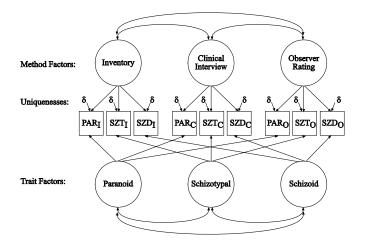

#### Source: Brown (2006)

# 4.5.3 Other Factor Models: Longitudinal Factor Analysis Model

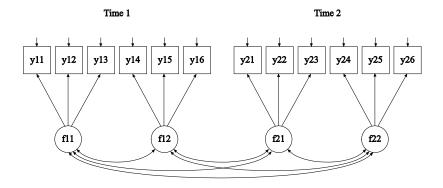

### 4.5.4 Other Factor Models: Classic ACE Twin Model

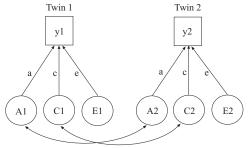

- Continuous or categorical outcome
- MZ, DZ twins jointly in 2-group analysis

1.0 for MZ, 0.5 for DZ:

$$\Sigma_{DZ} = \begin{pmatrix} a^2 + c^2 + e^2 & \text{symm.} \\ 0.5 \times a^2 + c^2 & a^2 + c^2 + e^2 \end{pmatrix}$$

1.0:

$$\Sigma_{MZ} = \begin{pmatrix} a^2 + c^2 + e^2 & \text{symm.} \\ a^2 + c^2 & a^2 + c^2 + e^2 \end{pmatrix}$$

For Mplus inputs, see User's Guide ex5.18, ex5.21

To further study a set of factors or latent variables established by a factor analysis, questions can be asked about the invariance of the measures and the heterogeneity of populations.

**Measurement Invariance** Does the factor model hold in other populations or at other time points?

- Same number of factors
- Zero loadings in the same positions
- Equality of factor loadings
- Equality of intercepts
  - Test difficulty

**Population Heterogeneity** Are the factor means, variances, and covariances the same for different populations?

### Approach 1: CFA With Covariates

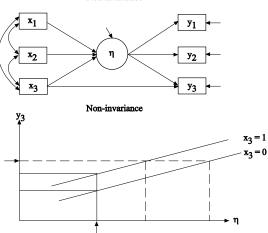

Non-invariance

Conditional on  $\eta$ , y is different for the two groups

### Approach 2: Multiple-Group Analysis

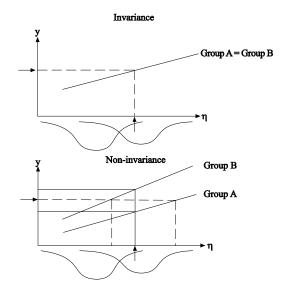

# Pros And Cons Of CFA With Covariates Versus Multiple-Group Analysis

#### • Advantages of CFA with covariates:

- Easily handles many groups with small sample sizes
- Parsimony: Only measurement intercepts represent non-invariance
- Intercept non-invariance also for continuous (non-grouping) covariates
- Advantages of multiple-group analysis:
  - Allows factor loading non-invariance
  - Allows factor variance or item residual variance non-invariance

Multiple-group CFA with covariates possible.

### 5.1 CFA With Covariates (MIMIC): NELS Data

The NELS data consist of 16 testlets developed to measure the achievement areas of reading, math, science, and other school subjects. The sample consists of 4,154 eighth graders from urban, public schools.

Data for the analysis include five reading testlets and four math testlets. The entire sample is used.

### Variables

rlit - reading literature rsci - reading science rpoet - reading poetry rbiog - reading biography rhist - reading history

malg - math algebra marith - math arithmetic mgeom - math geometry mprob - math probability

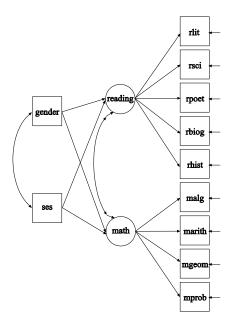

#### Input For NELS CFA With Covariates

| TITLE:<br>DATA: | CFA with covariates using NELS data<br>FILE = $ft21.dat$ ;                                                                              |
|-----------------|----------------------------------------------------------------------------------------------------|
|                 | · · · · · · · · · · · · · · · · · · ·                                                                                                   |
| VARIABLE:       | NAMES = ses rlit rsci rpoet rbiog rhist malg marith mgeom<br>mprob searth schem slife smeth hgeog hcit hhist gender schoolid<br>minorc; |
|                 | USEVARIABLES = rlit-mprob ses gender;                                                                                                   |
| MODEL:          | reading BY rlit-rhist;                                                                                                    |
|                 | math BY malg-mprob;                                                                                                    |
|                 | reading math ON ses gender; ! female = 0, male = 1                                                                                      |
| OUTPUT:         | STANDARDIZED MODINDICES (3.84);                                                                                                    |

### Output Excerpts For NELS CFA With Covariates

#### Model results

| Parameter  | Estimate | S.E. | Est./S.E. | Std  | StdYX |
|------------|----------|------|-----------|------|-------|
| reading ON |          |      |           |      |       |
| ses        | .344     | .014 | 24.858    | .407 | .438  |
| gender     | 186      | .027 | -6.901    | 220  | 110   |
| math ON    |          |      |           |      |       |
| ses        | .418     | .015 | 28.790    | .412 | .444  |
| gender     | .044     | .030 | 1.457     | .044 | 022   |

## Output Excerpts Modification Indices For Direct Effects NELS CFA With Covariates

|                  | M.I.   | E.P.C. | StdE.P.C. | StdYX E.P.C. |
|------------------|--------|--------|-----------|--------------|
| rsci ON gender   | 31.730 | 0.253  | 0.253     | 0.073        |
| rpoet ON gender  | 12.715 | -0.124 | -0.124    | -0.045       |
| rhist ON ses     | 6.579  | 0.062  | 0.062     | 0.038        |
| malg ON gender   | 26.616 | -0.120 | -0.120    | -0.051       |
| marith ON gender | 10.083 | 0.075  | 0.075     | 0.032        |
| mgeom ON ses     | 4.201  | 0.040  | 0.040     | 0.032        |
| mprob ON gender  | 7.922  | 0.143  | 0.143     | 0.037        |
|                  |        |        |           |              |

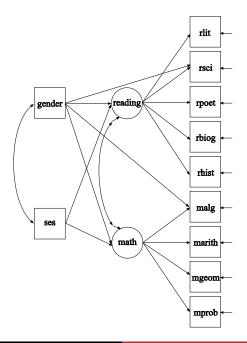

## Output Excerpts NELS CFA With Covariates And Two Direct Effects

| Parameter     | Estimate        | S.E.           | Est./S.E.        | Std             | StdYX           |
|---------------|-----------------|----------------|------------------|-----------------|-----------------|
| reading ON    |                 |                |                  |                 |                 |
| ses<br>gender | 0.343<br>-0.222 | 0.014<br>0.028 | 24.854<br>-7.983 | 0.406<br>-0.262 | 0.437<br>-0.131 |
| math ON ses   | 0.419           | 0.015          | 28.807           | 0.411           | 0.444           |
| gender        | 0.092           | 0.032          | 2.873            | 0.090           | 0.045           |
| rsci ON       |                 |                |                  |                 |                 |
| gender        | 0.254           | 0.045          | 5.649            | 0.254           | 0.073           |
| malg ON       |                 |                |                  |                 |                 |
| gender        | -0.121          | 0.023          | -5.171           | -0.121          | -0.051          |

Gender effect on the math factor:

- Allowing no direct effects:
  - No significant gender effect
- Allowing direct effects:
  - Significant gender effect
- The positive gender effect on the math factor combined with the negative direct effect of gender on the malg item results in a non-significant gender effect on the math factor when ignoring measurement non-invariance

Partial measurement non-invariance is ok when modeled.

# Conclusions: Effects Related To The Reading Factor Interpretation Of The Positive Direct Effect Of Gender On rsci

- Direct effect is positive for a given reading factor value, males do better than expected on rsci
- Conclusion rsci is not invariant. Males may have had more exposure to science reading

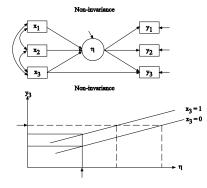

### 5.2 Multiple-Group Analysis

Mplus offers several alternative types of multiple-group analyses:

- Conventional multiple-group analysis based on measurement invariance for a CFA measurement model
- ESEM multiple-group analysis based on measurement invariance for an EFA measurement model
- BSEM multiple-group analysis based on a measurement model allowing approximate measurement invariance

These topics are not further discussed here. Day 3 touches on multiple-group examples.

Video and handouts covering multiple-group analysis are provided in Topic 1 as well as in the August 2012 Utrecht course; see the Mplus web site.

## 6. Structural Equation Modeling (SEM): Classic Wheaton Et Al. SEM

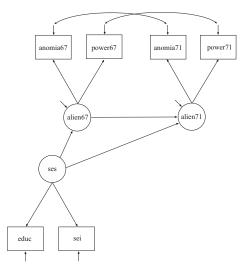

#### Input For Classic Wheaton Et Al. SEM

| TITLE:    | Classic structural equation model with multiple indicators used |
|-----------|-----------------------------------------------------------------|
|           | in a study of the stability of alienation.                      |
| DATA:     | FILE = wheacov.dat;                                             |
|           | TYPE = COVARIANCE;                                              |
|           | NOBS = 932;                                                     |
| VARIABLE: | NAMES = anomia67 power67 anomia71 power71 educ sei;             |
| MODEL:    | ses BY educ sei;                                                |
|           | alien67 BY anomia67 power67;                                    |
|           | alien71 BY anomia71 power71;                                    |
|           | alien71 ON alien67 ses;                                         |
|           | alien67 ON ses;                                                 |
|           | anomia67 WITH anomia71;                                         |
|           | power67 WITH power71;                                           |
| OUTPUT:   | SAMPSTAT STANDARDIZED MODINDICES (0);                           |

#### Output For Classic Wheaton Et Al. SEM

#### Tests of model fit

| Chi-Square Test of Model Fit                    |       |      |
|-------------------------------------------------|-------|------|
| Value                                           | 4.771 |      |
| Degrees of Freedom                              | 4     |      |
| P-Value                                         | .3111 |      |
| RMSEA (Root Mean Square Error of Approximation) |       |      |
| Estimate                                        | .014  |      |
| 90 Percent C.I.                                 | .000  | .053 |
| Probability RMSEA <= .05                        | .928  |      |

### Output For Classic Wheaton Et Al. SEM (Continued)

#### Model results

| Parameter           | Estimate       | S.E.           | Est./S.E.       | Std             | StdYX          |
|---------------------|----------------|----------------|-----------------|-----------------|----------------|
| ses BY              |                |                |                 |                 |                |
| educ<br>sei         | 1.000<br>5.221 | 0.000<br>0.422 | 0.000<br>12.367 | 2.607<br>13.612 | 0.841<br>0.642 |
| alien67 BY          |                |                |                 |                 |                |
| anomia67<br>power67 | 1.000<br>0.979 | 0.000<br>0.062 | 0.000<br>15.896 | 2.663<br>2.606  | 0.775<br>0.852 |
| alien71 BY          |                |                |                 |                 |                |
| anomia71<br>power71 | 1.000<br>0.922 | 0.000<br>0.059 | 0.000<br>15.500 | 2.850<br>2.627  | 0.805<br>0.832 |

### Output For Classic Wheaton Et Al. SEM (Continued)

| Parameter      | Estimate        | S.E.           | Est./S.E.        | Std             | StdYX           |
|----------------|-----------------|----------------|------------------|-----------------|-----------------|
| alien71 ON     |                 |                |                  |                 |                 |
| alien67<br>ses | 0.607<br>-0.227 | 0.051<br>0.052 | 11.895<br>-4.337 | 0.567<br>-0.208 | 0.567<br>-0.208 |
| alien67 ON     |                 |                |                  |                 |                 |
| ses            | -0.575          | 0.056          | -10.197          | -0.563          | -0.563          |
| anomia67 WITH  |                 |                |                  |                 |                 |
| anomia71       | 1.622           | 0.314          | 5.173            | 1.622           | 0.356           |
| power67 WITH   |                 |                |                  |                 |                 |
| power71        | 0.340           | 0.261          | 1302             | 0.340           | 0.121           |

### Output For Classic Wheaton Et Al. SEM (Continued)

| Parameter          | Estimate | S.E.   | Est./S.E. | Std     | StdYX |  |  |
|--------------------|----------|--------|-----------|---------|-------|--|--|
| Residual variances |          |        |           |         |       |  |  |
| anomia67           | 4.730    | 0.453  | 10.438    | 4.730   | 0.400 |  |  |
| power67            | 2.564    | 0.403  | 6.362     | 2.564   | 0.274 |  |  |
| anomia71           | 4.397    | 0.515  | 8.357     | 4397    | 0.351 |  |  |
| power71            | 3.072    | 0.434  | 7.077     | 3.072   | 0.308 |  |  |
| educ               | 2.804    | 0.507  | 5.532     | 2.804   | 0.292 |  |  |
| sei                | 264.532  | 18.125 | 14.595    | 264.532 | 0.588 |  |  |
| alien67            | 4.842    | 0.467  | 10.359    | 0.683   | 0.683 |  |  |
| alien71            | 4.084    | 0.404  | 10.104    | 0.503   | 0.503 |  |  |
| Variances          |          |        |           |         |       |  |  |
| ses                | 6.796    | 0.649  | 10.476    | 1.000   | 1.000 |  |  |

#### Kaplan Science SEM

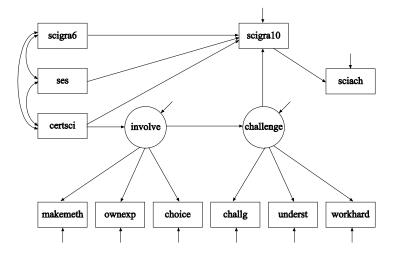

Analyzed by BSEM in Muthén & Asparouhov (2012).

#### Kaplan Science SEM Using The Mplus Diagrammer

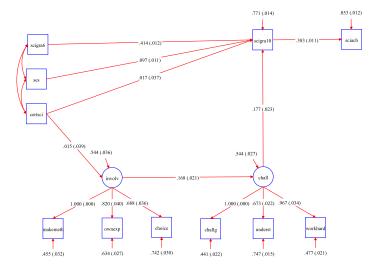

#### The Mplus Diagrammer

The Mplus Diagrammer can be used to draw

• An input diagram:

Diagramming on the left, producing Mplus input on the right

- An output diagram
- A diagram using Mplus input without analysis: A new drawing tool

Developed by Delian Asparouhov, Tihomir Asparouhov, and Thuy Nguyen

### 6.1 Modeling Issues In SEM

- Model building strategies
  - Bottom up
  - Measurement versus structural parts
- Number of indicators
  - Identifiability
  - Robustness to misspecification
- Believability
  - Measures
  - Direction of arrows
  - Other models
- Quality of estimates
  - Parameters, S.E.'s, power
  - Monte Carlo study within the substantive study

### Kaplan Science SEM: Understanding The Parts Of The Model

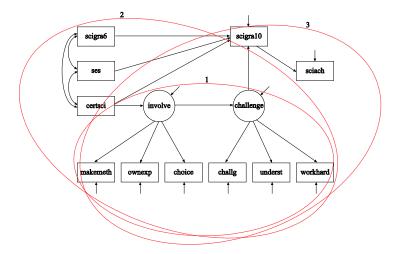

#### Formative Indicators. Equivalent Models

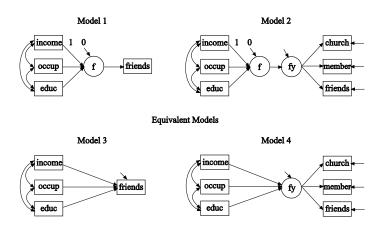

# Structural Equation Model With Interaction Between Latent Variables

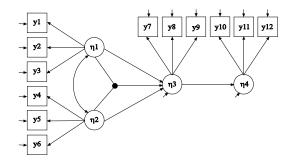

- Mplus uses ML estimation and the XWITH option (Klein & Moosbrugger, 2000)
- Marsh et al. (2004) compares estimators
- FAQ at www.statmodel.com: Latent variable interactions discusses interpretation, variances, standardization, and plots

#### New SEM Features In Version 7

- 3-level analysis with a full SEM for each level (TYPE=THREELEVEL)
  - Continuous outcomes: ML and Bayes
  - Continuous and categorical outcomes: Bayes
- 4-level complex survey data (TYPE=COMPLEX THREELEVEL): Stratification, weights on all levels, 3 cluster variables)
- Cross-classified analysis with a full SEM for each level (TYPE=CROSSCLASSIFIED)
- 3-level and cross-classified multiple imputation

For other Version 7 news, see Version History at www.statmodel.com.

### 7. Growth Modeling: Typical Examples

- Linear growth of achievement over grades: LSAY
- Non-linear growth of head circumference
- Multiple-indicator growth

#### LSAY Data

Longitudinal Study of American Youth (LSAY)

- Two cohorts measured each year beginning in 1987
  - Cohort 1 Grades 10, 11, and 12
  - Cohort 2 Grades 7, 8, 9, 10, 11, and 12
- Each cohort contains approximately 60 schools with approximately 60 students per school
- Variables math and science achievement items, math and science attitude measures, and background variables from parents, teachers, and school principals
- Approximately 60 items per test with partial item overlap across grades adaptive tests

#### LSAY Math Total Score

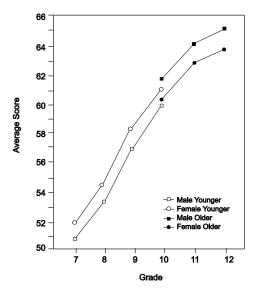

#### Mothers' Alcohol Use And Offspring Head Circumference

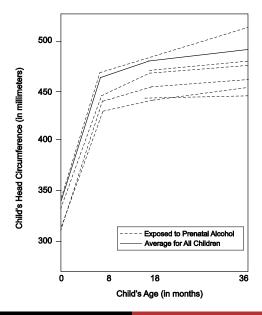

#### Loneliness In Twins

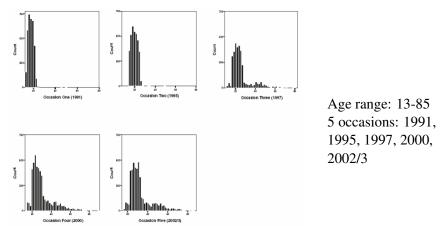

Boomsma, D.I., Cacioppo, J.T., Muthén, B., Asparouhov, T., & Clark, S. (2007). Longitudinal Genetic Analysis for Loneliness in Dutch Twins. <u>Twin Research and Human Genetics</u>, 10, 267-273.

#### Loneliness In Twins

Males

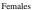

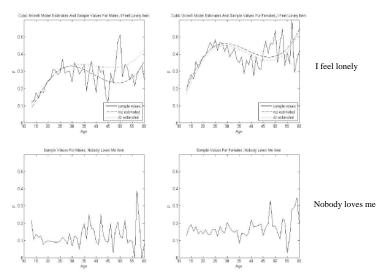

Bengt Muthén & Linda Muthén

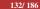

#### 7.1 Modeling Ideas: Individual Development Over Time

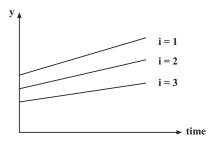

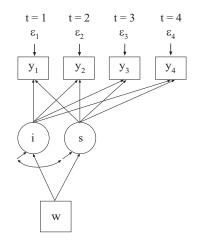

(1) 
$$y_{ti} = i_i + s_i time_{ti} + \varepsilon_{ti}$$
  
(2a)  $i_i = \alpha_0 + \gamma_0 w_i + \zeta_{0i}$   
(2b)  $s_i = \alpha_1 + \gamma_1 w_i + \zeta_{1i}$ 

# Growth Modeling Approached In Two Ways: Data Arranged As Wide Versus Long Format

y

- Wide: Multivariate, Single-Level Approach  $y_{ti} = i_i + s_i * time_{ti} + \varepsilon_{ti}$   $i_i$  regressed on  $w_i$   $s_i$  regressed on  $w_i$ 
  - Long: Univariate, 2-Level Approach (CLUSTER = id)

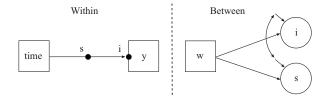

The intercept i is called y in Mplus. See UG ex9.16.

# Conventional Growth Modeling With Random Slopes: Long Format, Univariate, Two-Level

Time point *t*, individual *i* (two-level modeling, no clustering):

 $y_{ti}$ : repeated measures of the outcome, e.g. math achievement  $a_{1ti}$ : time-related variable; e.g. grade 7-10  $a_{2ti}$ : time-varying covariate, e.g. math course taking  $x_i$ : time-invariant covariate, e.g. home background

Two-level analysis with random slopes for individually-varying times of observation and time-varying covariates:

Level 1: 
$$y_{ti} = \pi_{0i} + \pi_{1i} a_{1ti} + \pi_{2ti} a_{2ti} + e_{ti},$$
 (4)

Level 2: 
$$\begin{cases} \pi_{0i} = \beta_{00} + \beta_{01} x_i + r_{0i}, \\ \pi_{1i} = \beta_{10} + \beta_{11} x_i + r_{1i}, \\ \pi_{2i} = \beta_{20} + \beta_{21} x_i + r_{2i}. \end{cases}$$
(5)

## Growth Modeling With Random Slopes: Wide Format, Multivariate, Single-Level

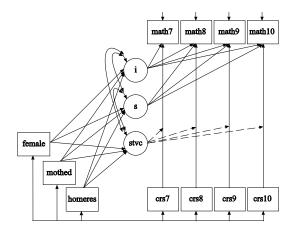

#### Pros And Cons Of Wide Versus Long

#### • Advantages of the wide approach:

- Modeling flexibility
  - Unequal residual variances and covariances
  - Testing of measurement invariance with multiple indicator growth
  - Allowing partial measurement non-invariance
- Missing data modeling
- Reduction of the number of levels by one (or more)
- Advantages of the long approach
  - Can handle many time points

# Advantages Of Growth Modeling In A Latent Variable Framework

- Flexible curve shape
- Individually-varying times of observation
- Regressions among random effects
- Multiple processes
- Modeling of zeroes
- Multiple populations
- Multiple indicators
- Embedded growth models
- Categorical latent variables: growth mixtures

### 7.2 LSAY Growth Modeling With Time-Invariant Covariates

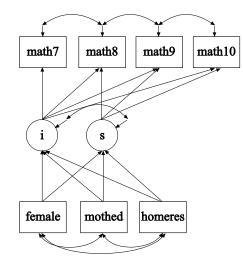

# Input Excerpts For LSAY Linear Growth Model With Time-Invariant Covariates

| TITLE:         | Growth 7 - 10, no covariates;                       |
|----------------|-----------------------------------------------------|
| DATA:          | FILE = lsayfull_dropout.dat;                        |
| VARIABLE:      | NAMES = lsayid schcode female mothed homeres        |
|                | math7 math8 math9 math10 math11 math12              |
|                | mthers7 mthers8 mthers9 mthers10 mthers11 mthers12; |
|                | MISSING = ALL (999);                                |
|                | USEVAR = math7-math10 <b>female mothed homeres;</b> |
| ANALYSIS:      | <b>!ESTIMATOR = MLR;</b>                            |
| MODEL:         | is   math7@0 math8@1 math9@2 math10@3;              |
|                | i s ON female mothed homeres;                       |
| Alternative la | nguage:                                             |
| MODEL:         | i BY math7-math10@1;                                |
|                | s BY math7@0 math8@1 math9@2 math10@3;              |
|                | [math7-math10@0];                                   |
|                | [i s];                                              |
|                | is ON female mothed homeres;                        |
|                |                                                     |

# Output Excerpts For LSAY Linear Growth Model With Time-Invariant Covariates

n = 3116

#### Tests of model fit for ML

| Chi-square test of model fit                    |        |       |
|-------------------------------------------------|--------|-------|
| Value                                           | 33.611 |       |
| Degrees of freedom                              | 8      |       |
| P-value                                         | 0.000  |       |
| CFI/TLI                                         |        |       |
| CFI                                             | 0.998  |       |
| TLI                                             | 0.994  |       |
| RMSEA (Root Mean Square Error of Approximation) |        |       |
| Estimate                                        | 0.032  |       |
| 90 Percent C.I.                                 | 0.021  | 0.044 |
| Probability RMSEA <= .05                        | 0.996  |       |
| SRMR (Standardized Root Mean Square Residual)   |        |       |
| Value                                           | 0.010  |       |
|                                                 |        |       |

# Output Excerpts LSAY Growth Model With Time-Invariant Covariates (Continued)

Selected estimates for ML

|                             | Estimates                | S.E.                    | Est./S.E.                 | Two-Tailed<br>P-value   |
|-----------------------------|--------------------------|-------------------------|---------------------------|-------------------------|
| i ON                        |                          |                         |                           |                         |
| female<br>mothed<br>homeres | 2.123<br>2.262<br>1.751  | 0.327<br>0.164<br>0.104 | 6.489<br>13.763<br>16.918 | 0.000<br>0.000<br>0.000 |
| s ON                        |                          |                         |                           |                         |
| female<br>mothed<br>homeres | -0.134<br>0.223<br>0.273 | 0.116<br>0.059<br>0.037 | -1.153<br>3.771<br>7.308  | 0.249<br>0.000<br>0.000 |

# Output Excerpts LSAY Growth Model With Time-Invariant Covariates (Continued)

Selected estimates for ML

|             | Estimates | S.E.  | Est./S.E. | Two-Tailed<br>P-value |
|-------------|-----------|-------|-----------|-----------------------|
| s WITH      |           |       |           |                       |
| i           | 4.131     | 1.244 | 3.320     | 0.001                 |
| Residual va | ariances  |       |           |                       |
| i           | 71.888    | 3.630 | 19.804    | 0.000                 |
| S           | 3.313     | 0.724 | 4.579     | 0.000                 |
| Intercepts  |           |       |           |                       |
| i           | 38.434    | 0.497 | 77.391    | 0.000                 |
| S           | 2.636     | 0.181 | 14.561    | 0.000                 |
|             |           |       |           |                       |

### 7.3 LSAY Growth Modeling With Random Slopes

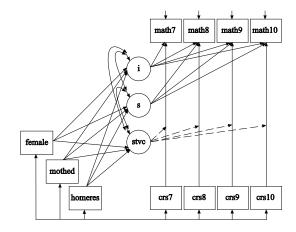

### Input For LSAY Growth Modeling With Random Slopes

| TITLE:    | Growth model with individually varying times of observation and random slopes |
|-----------|-------------------------------------------------------------------------------|
| DATA:     | FILE IS lsaynew.dat;                                                          |
|           | FORMAT IS 3F8.0 F8.4 8F8.2 3F8.0;                                             |
| VARIABLE: | NAMES ARE math7 math8 math9 math10 crs7 crs8 crs9 crs10                       |
|           | female mothed homeres a7-a10;                                                 |
|           | ! crs7-crs10 = highest math course taken during each                          |
|           | ! grade (0=no course, 1=low, basic, 2=average, 3=high.                        |
|           | ! 4=pre-algebra, 5=algebra I, 6=geometry,                                     |
|           | ! 7=algebra II, 8=pre-calc, 9=calculus)                                       |

## Input For LSAY Growth Modeling With Random Slopes (Continued)

|           | MISSING ARE ALL (9999);                       |
|-----------|-----------------------------------------------|
|           | TSCORES = a7-a10;                             |
| DEFINE:   | CENTER crs7-crs10 mothed homeres (GRANDMEAN); |
|           | math7 = math7/10;                             |
|           | math8 = math8/10;                             |
|           | math9 = math9/10;                             |
| ANALYSIS: | math10 = math10/10;                           |
|           | TYPE = <b>RANDOM</b> MISSING;                 |
|           | ESTIMATOR = ML;                               |
|           | MCONVERGENCE = .001;                          |

# Input For LSAY Growth Modeling With Random Slopes (Continued)

| MODEL:  | i s   math7-math10 AT a7-a10;      |
|---------|------------------------------------|
|         | stvc   math7 ON crs7;              |
|         | stvc   math8 ON crs8;              |
|         | stvc   math9 ON crs9;              |
|         | stvc   math10 ON crs10;            |
|         | i s stvc ON female mothed homeres; |
|         | i WITH s;                          |
|         | stvc WITH i;                       |
|         | stvc WITH s;                       |
| OUTPUT: | TECH8;                             |

#### 7.4 Six Ways To Model Non-Linear Growth

- Estimated time scores
- Quadratic (cubic) growth model
- Fixed non-linear time scores
- Piecewise growth modeling
- Time-varying covariates
- Non-linearity of random effects\*
- \* Grimm & Ram (2009). Nonlinear growth models in Mplus and SAS. Structural Equation Modeling, 16, 676-701.

### 7.5 Piecewise Growth Modeling

- Can be used to represent different phases of development
- Can be used to capture non-linear growth
- Each piece has its own growth factor(s)
- Each piece can have its own coefficients for covariates

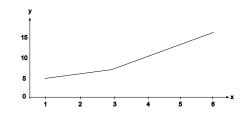

One intercept growth factor, two slope growth factors

- s1: 012222 Time scores piece 1
- s2: 000123 Time scores piece 2

#### Input Excerpts For Piecewise Growth Modeling

#### One intercept growth factor, two slope growth factors

- s1: 012222 Time scores piece 1
- s2: 000123 Time scores piece 2

#### VARIABLE: USEVARIABLES = y1-y6; MODEL: i s1 | y1@0 y2@1 y3@2 y4@2 y5@2 y6@2; i s2 | y1@0 y2@0 y3@0 y4@1 y5@2 y6@3;

### 7.6 Growth Modeling With Multiple Processes

- Parallel processes
- Sequential processes

LSAY Sample Means for Math

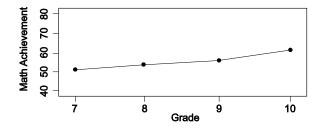

Sample Means for Attitude Towards Math

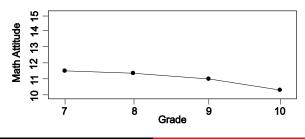

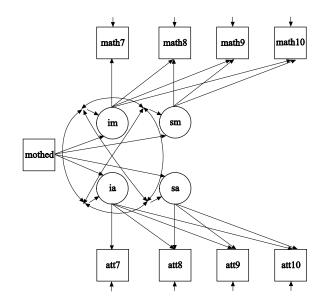

## Input For LSAY Parallel Process Growth Model

| TITLE:    | LSAY For Younger Females With Listwise Deletion               |
|-----------|---------------------------------------------------------------|
|           | Parallel Process Growth Model-Math Achievement and Math       |
|           | Attitudes                                                     |
| DATA:     | FILE IS lsay.dat;                                             |
|           | FORMAT IS 3f8 f8.4 8f8.2 3f8 2f8.2;                           |
| VARIABLE: | NAMES ARE cohort id school weight math7 math8 math9           |
|           | math10 att7 att8 att9 att10 gender mothed homeres ses3 sesq3; |
|           | USEOBS = (gender EQ 1 AND cohort EQ 2);                       |
|           | MISSING = ALL (999);                                          |
|           | USEVAR = math7-math10 att7-att10 mothed;                      |
| MODEL:    | im sm   math7@0 math8@1 math9 math10;                         |
|           | ia sa   att7@0 att8@1 att9@2 att10@3;                         |
|           | im-sa ON mothed;                                              |

### 7.7 Two-Part (Semicontinuous) Growth Modeling

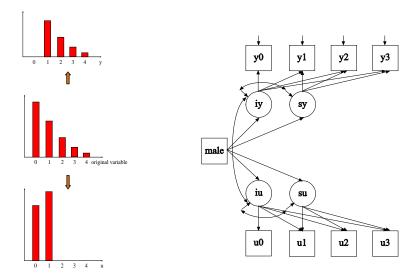

### NLSY Heavy Drinking Data

- The data are from the National Longitudinal Study of Youth (NLSY), a nationally representative household study of 12,686 men and women born between 1957 and 1964.
- There are eight birth cohorts, but the current analysis considers only cohort 64 measured in 1982, 1983, 1984, 1988, 1989, and 1994 at ages 18, 19, 20, 24, and 25.
- The outcome is heavy drinking, measured by the question: How often have you had 6 or more drinks on one occasion during the last 30 days?
- The responses are coded as: never (0); once (1); 2 or 3 times (2); 4 or 5 times (3); 6 or 7 times (4); 8 or 9 times (5); and 10 or more times (6).
- Background variables include gender, ethnicity, early onset of regular drinking (es), family history of problem drinking, high school dropout and college education

### **NLSY Heavy Drinking Data**

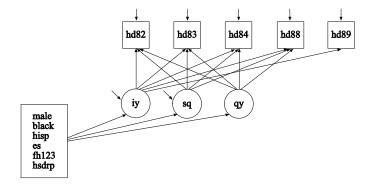

| hd  | u   | У      |
|-----|-----|--------|
| >0  | 1   | log hd |
| 0   | 0   | 999    |
| 999 | 999 | 999    |

#### **NLSY Heavy Drinking Data**

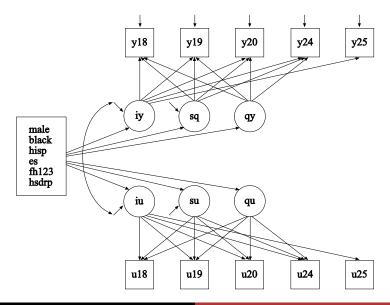

### Input For NLSY Heavy Drinking

| TITLE:    | nlsy36425x25dep.inp                                                        |
|-----------|----------------------------------------------------------------------------|
|           | cohort 64                                                                  |
|           | centering at 25                                                            |
|           | hd82-hd89 (ages 18 - 25)                                                   |
|           | log age scale: $x_t = a^*(\ln(t-b) - \ln(c-b))$ , where t is time, a and b |
|           | are constants to fit the mean curve (chosen as $a = 2$ and $b = 16$ ),     |
|           | and c is the centering age, here set at 25.                                |
| DATA:     | FILE = big.dat;                                                            |
|           | FORMAT = 2f5, f2, t14, 5f7, t50, f8, t60, 6f1.0, t67, 2f2.0, t71,          |
|           | 8f1.0, t79, f2.0, t82, 4f2.0;                                              |
| DATA TWOP | ART:                                                                       |
|           | NAMES = $hd82-hd89;$                                                       |
|           | BINARY = u18 u19 u20 u24 u25;                                              |

```
CONTINUOUS = y18 y19 y20 y24 y25;
```

### Input For NLSY Heavy Drinking (Continued)

VARIABLE: NAMES = id houseid cohort weight82 weight83 weight84 weight88 weight89 weight94 hd82 hd83 hd84 hd88 hd89 hd94 dep89 dep94 male black hisp es fh1 fh23 fh123 hsdrp coll ed89 ed94 cd89 cd94: USEOBSERVATIONS = cohort EQ 64 AND (coll GT 0 AND coll LT 20): USEVARIABLES = male black hisp es fh123 hsdrp coll u18u25 v18-v25; CATEGORICAL = u18-u25: MISSING = .;AUXILIARY = hd82-hd89; DEFINE: CUT coll (12.1); ANALYSIS: ESTIMATOR = ML: ALGORITHM = INTEGRATION; COVERAGE = 0.09:

### Input For NLSY Heavy Drinking (Continued)

| MODEL:  | iu su qu   u18@-3.008 u19@-2.197 u20@-1.621 u24@235 |
|---------|-----------------------------------------------------|
|         | u25@.000;                                           |
|         | iy sy qy   y18@-3.008 y19@-2.197 y20@-1.621 y24@235 |
|         | y25@.000;                                           |
|         | iu-qy ON male black hisp es fh123 hsdrp coll;       |
| OUTPUT: | TECH1 TECH4 TECH8 STANDARDIZED;                     |
| PLOT:   | TYPE = PLOT3;                                       |
|         | SERIES = $y_{18}-y_{25}(sy)   u_{18}-u_{25}(su);$   |
|         |                                                     |

### Regular Growth Modeling Of NLSY Heavy Drinking

| Parameter   | Estimate    | S.E.      | Est./S.E.      |
|-------------|-------------|-----------|----------------|
| Regular gro | wth modeli  | ng, treat | ing outcome    |
| as continuo | us. Non-noi | rmality r | obust ML (MLR) |
| i ON        |             |           |                |
| male        | 0.769       | 0.076     | 10.066         |
| black       | -0.336      | 0.083     | -4.034         |
| hisp        | -0.227      | 0.103     | -2.208         |
| es          | 0.291       | 0.128     | 2.283          |
| fh123       | 0.286       | 0.137     | 2.089          |
| hsdrop      | -0.024      | 0.104     | -0.232         |
| coll        | -0.131      | 0.086     | -1.527         |

# Output Excerpts For Two-Part Growth Modeling Of NLSY Heavy Drinking

| Parameter                | arameter Estimate |       | Est./S.E. |  |
|--------------------------|-------------------|-------|-----------|--|
| Two-part growth modeling |                   |       |           |  |
| iy ON                    |                   |       |           |  |
| male                     | 0.329             | 0.058 | 5.651     |  |
| black                    | -0.122            | 0.062 | -1.986    |  |
| hisp                     | -0.143            | 0.069 | -2.082    |  |
| es                       | 0.096             | 0.062 | 1.543     |  |
| fh123                    | 0.219             | 0.076 | 2.894     |  |
| hsdrop                   | 0.093             | 0.063 | 1.466     |  |
| coll                     | -0.030            | 0.056 | -0.526    |  |

# Output Excerpts For Two-Part Growth Modeling Of NLSY Heavy Drinking

| Parameter | Estimate | S.E.  | Est./S.E. |
|-----------|----------|-------|-----------|
| iu ON     |          |       |           |
| male      | 1.533    | 0.164 | 5.356     |
| black     | -0.705   | 0.172 | -4.092    |
| hisp      | -0.385   | 0.199 | -1.934    |
| es        | 0.471    | 0.194 | 2.430     |
| fh123     | 0.287    | 0.224 | 1.281     |
| hsdrop    | -0.191   | 0.183 | -1.045    |
| coll      | -0.325   | 0.161 | -2.017    |

#### **NLSY Heavy Drinking Conclusions**

As an example of differences in results between regular growth modeling and two-part growth modeling, consider the covariate es (early start, that is, early onset of regular drinking scored as 1 if the respondent had 2 or more drinks per week at age 14 or earlier):

Regular growth modeling says that es has a significant, positive influence on heavy drinking at age 25, increasing the frequency of heavy drinking.

Two-part growth modeling says that es has a significant, positive influence on the probability of heavy drinking at age 25, but among those who engage in heavy drinking at age 25 there is no significant difference in heavy drinking frequency with respect to es.

### 7.8 Advances In Multiple Indicator Growth Modeling

- An old dilemma
- Two new solutions

## Categorical Items, Wide Format, Single-Level Approach

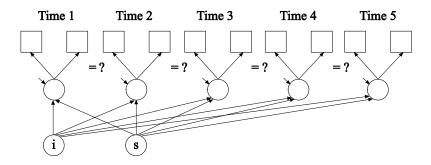

Single-level analysis with  $p \times T = 2 \times 5 = 10$  variables, T = 5 factors.

- ML hard and impossible as T increases (numerical integration)
- WLSMV possible but hard when  $p \times T$  increases and biased unless attrition is MCAR or multiple imputation is done first
- Bayes possible
- Searching for partial measurement invariance is cumbersome

### Categorical Items, Long Format, Two-Level Approach

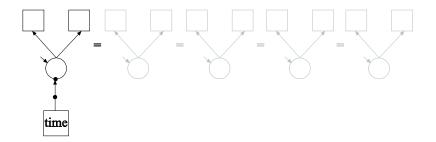

Two-level analysis with p = 2 variables, 1 within-factor, 2-between factors, assuming full measurement invariance across time.

- ML feasible
- WLSMV feasible (2-level WLSMV)
- Bayes feasible

#### Measurement Invariance Across Time

- Both old approaches have problems
  - Wide, single-level approach easily gets significant non-invariance and needs many modifications
  - Long, two-level approach has to assume invariance
- New solution no. 1, suitable for small to medium number of time points
  - A new wide, single-level approach where time is a fixed mode
- New solution no. 2, suitable for medium to large number of time points
  - A new long, two-level approach where time is a random mode
  - No limit on the number of time points

### New Solution No. 1: Wide Format, Single-Level Approach

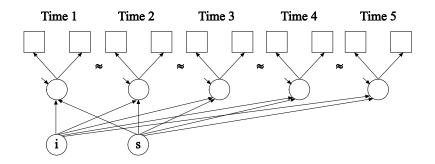

Single-level analysis with  $p \times T = 2 \times 5 = 10$  variables, T = 5 factors.

• Bayes ("BSEM") using approximate measurement invariance, still identifying factor mean and variance differences across time

#### Measurement Invariance Across Time

- New solution no. 2, time is a random mode
- A new long, two-level approach
  - Best of both worlds: Keeping the limited number of variables of the two-level approach without having to assume invariance

### New Solution No. 2: Long Format, Two-Level Approach

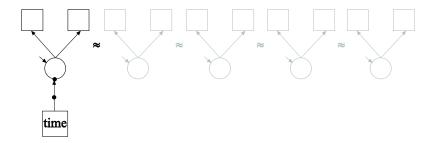

Two-level analysis with p = 2 variables.

• Bayes twolevel random approach with random measurement parameters and random factor means and variances using Type=Crossclassified: Clusters are time and person

# 7.8.1 BSEM for Aggressive-Disruptive Behavior in the Classroom

Randomized field experiment in Baltimore public schools with a classroom-based intervention aimed at reducing aggressive-disruptive behavior among elementary school students (Ialongo et al., 1999).

This analysis:

- Cohort 1
- 9 binary items at 8 time points, Grade 1 Grade 7

● *n* = 1174

# Aggressive-Disruptive Behavior in the Classroom: ML Versus BSEM For Binary Items

- Traditional ML analysis
  - 8 dimensions of integration
  - Computing time: 25:44 with INTEGRATION=MONTECARLO(5000)
  - Increasing the number of time points makes ML impossible
- BSEM analysis
  - 156 parameters
  - Computing time: 4:01
  - Increasing the number of time points has relatively less impact

| VARIABLE: | USEVARIABLES = stub1f-tease7s;<br>CATEGORICAL = stub1f-tease7s; |
|-----------|-----------------------------------------------------------------|
|           | MISSING = ALL (999);                                            |
| DEFINE:   | CUT stub1f-tease7s (1.5);                                       |
| ANALYSIS: | ESTIMATOR = BAYES;                                              |
|           | PROCESSORS = 2;                                                 |
| MODEL:    | f1f by stub1f-tease1f* (lam11-lam19);                           |
|           | f1s by stub1s-tease1s* (lam21-lam29);                           |
|           | f2s by stub2s-tease2s* (lam31-lam39);                           |
|           | f3s by stub3s-tease3s* (lam41-lam49);                           |
|           | f4s by stub4s-tease4s* (lam51-lam59);                           |
|           | f5s by stub5s-tease5s* (lam61-lam69);                           |
|           | f6s by stub6s-tease6s* (lam71-lam79);                           |
|           | f7s by stub7s-tease7s* (lam81-lam89);                           |
|           | f1f@1;                                                          |

### **BSEM Input For Aggressive-Disruptive Behavior, Continued**

[stub1f\$1-tease1f\$1] (tau11-tau19); [stub1s\$1-tease1s\$1] (tau21-tau29); [stub2s\$1-tease2s\$1] (tau31-tau39); [stub3s\$1-tease3s\$1] (tau41-tau49); [stub4s\$1-tease4s\$1] (tau51-tau59); [stub5s\$1-tease5s\$1] (tau61-tau69); [stub6s\$1-tease6s\$1] (tau71-tau79); [stub7s\$1-tease7s\$1] (tau81-tau89); [f1f-f7s@0]; i s q | f1f@0 f1s@0.5 f2s@1.5 f3s@2.5 f4s@3.5 f5s@4.5 f6s@5.5 f7s@6.5; q@0; MODEL. PRIORS: DO(1.9) DIFF(lam1#-lam8#)  $\sim$  N(0..01): DO(1,9) DIFF(tau1#-tau8#)  $\sim$  N(0,.01); OUTPUT: TECH1 TECH8:

#### Estimates For Aggressive-Disruptive Behavior

|          | Posterior                                  | One-Tailed                                                                                | 95%                                                                                                    | C.I.                                                                                                    |                                                                                                    |
|----------|--------------------------------------------|-------------------------------------------------------------------------------------------|----------------------------------------------------------------------------------------------------|----------------------------------------------------------------------------------------------------|----------------------------------------------------------------------------------------------------|
| Estimate | S.D.                                       | P-Value                                                                                   | Lower 2.5%                                                                                                    | Upper 2.5%                                                                                                    |                                                                                                    |
|          |                                            |                                                                                           |                                                                                                    |                                                                                                    |                                                                                                    |
| 0.000    | 0.000                                      | 1.000                                                                                     | 0.000                                                                                                    | 0.000                                                                                                    |                                                                                                    |
| 0.238    | 0.068                                      | 0.000                                                                                     | 0.108                                                                                                    | 0.366                                                                                                    | *                                                                                                    |
| -0.022   | 0.011                                      | 0.023                                                                                     | -0.043                                                                                                    | 0.000                                                                                                    | *                                                                                                    |
|          |                                            |                                                                                           |                                                                                                    |                                                                                                    |                                                                                                    |
| 9.258    | 2.076                                      | 0.000                                                                                     | 6.766                                                                                                    | 14.259                                                                                                    | *                                                                                                    |
| 0.258    | 0.068                                      | 0.000                                                                                     | 0.169                                                                                                    | 0.411                                                                                                    | *                                                                                                    |
| 0.001    | 0.000                                      | 0.000                                                                                     | 0.001                                                                                                    | 0.001                                                                                                    |                                                                                                    |
|          | 0.000<br>0.238<br>-0.022<br>9.258<br>0.258 | Estimate S.D.<br>0.000 0.000<br>0.238 0.068<br>-0.022 0.011<br>9.258 2.076<br>0.258 0.068 | Estimate S.D. P-Value<br>0.000 0.000 1.000<br>0.238 0.068 0.000<br>-0.022 0.011 0.023<br>9.258 2.076 0.000<br>0.258 0.068 0.000 | Estimate S.D. P-Value Lower 2.5%<br>0.000 0.000 1.000 0.000<br>0.238 0.068 0.000 0.108<br>-0.022 0.011 0.023 -0.043<br>9.258 2.076 0.000 6.766<br>0.258 0.068 0.000 0.169 | Estimate         S.D.         P-Value         Lower 2.5%         Upper 2.5%           0.000         0.000         1.000         0.000         0.000           0.238         0.068         0.000         0.108         0.366           -0.022         0.011         0.023         -0.043         0.000           9.258         2.076         0.000         6.766         14.259           0.258         0.068         0.000         0.169         0.411 |

#### Estimates For Aggressive-Disruptive Behavior, Continued

|     |          |          | Posterior | One-Tailed | 95%        | c.1.       |   |
|-----|----------|----------|-----------|------------|------------|------------|---|
|     |          | Estimate | S.D.      | P-Value    | Lower 2.5% | Upper 2.5% |   |
| F1F | BY       |          |           |            |            |            |   |
| FIF |          | 0 400    | 0 040     |            | 0 000      | 0 500      | * |
|     | STUB1F   | 0.428    | 0.048     | 0.000      | 0.338      | 0.522      | * |
|     | BKRULE1F | 0.587    | 0.068     | 0.000      | 0.463      | 0.716      |   |
|     | HARMO1F  | 0.832    | 0.082     | 0.000      | 0.677      | 0.985      | * |
|     | BKTHIN1F | 0.671    | 0.067     | 0.000      | 0.546      | 0.795      | * |
|     | YELL1F   | 0.508    | 0.055     | 0.000      | 0.405      | 0.609      | * |
|     | TAKEP1F  | 0.717    | 0.072     | 0.000      | 0.570      | 0.839      | * |
|     | FIGHT1F  | 0.480    | 0.052     | 0.000      | 0.385      | 0.579      | * |
|     | LIES1F   | 0.488    | 0.054     | 0.000      | 0.386      | 0.589      | * |
|     | TEASE1F  | 0.503    | 0.055     | 0.000      | 0.404      | 0.608      | * |
| ••• |          |          |           |            |            |            |   |
|     |          |          |           |            |            |            |   |
| F7S | BY       |          |           |            |            |            |   |
|     | STUB7S   | 0.360    | 0.049     | 0.000      | 0.273      | 0.458      | * |
|     | BKRULE7S | 0.512    | 0.068     | 0.000      | 0.392      | 0.654      | * |
|     | HARMO7S  | 0.555    | 0.074     | 0.000      | 0.425      | 0.716      | * |
|     | BKTHIN7S | 0.459    | 0.063     | 0.000      | 0.344      | 0.581      | * |
|     | YELL7S   | 0.525    | 0.062     | 0.000      | 0.409      | 0.643      | * |
|     | TAKEP7S  | 0.500    | 0.069     | 0.000      | 0.372      | 0.634      | * |
|     | FIGHT7S  | 0.515    | 0.067     | 0.000      | 0.404      | 0.652      | * |
|     | LIES7S   | 0.520    | 0.070     | 0.000      | 0.392      | 0.653      | * |
|     | TEASE7S  | 0.495    | 0.064     | 0.000      | 0.378      | 0.626      | * |

# Displaying Non-Invariant Items: Time Points With Significant Differences Compared To The Mean (V = 0.01)

| Item   | Loading       | Threshold     |
|--------|---------------|---------------|
| stub   | 3             | 1, 2, 3, 6, 8 |
| bkrule | -             | 5, 8          |
| harmo  | 1, 8          | 2,8           |
| bkthin | 1, 2, 3, 7, 8 | 2, 8          |
| yell   | 2, 3, 6       | -             |
| takep  | 1, 2, 5       | 1, 2, 5       |
| fight  | 1, 5          | 1,4           |
| lies   | -             | -             |
| tease  | -             | 1, 4, 8       |

# 7.9 Advantages Of Growth Modeling In A Latent Variable Framework

- Flexible curve shape
- Individually-varying times of observation
- Regressions among random effects
- Multiple processes
- Modeling of zeroes
- Multiple populations
- Multiple indicators
- Embedded growth models
- Categorical latent variables: growth mixtures

## Growth Modeling With Random Slopes For Time-Varying Covariates

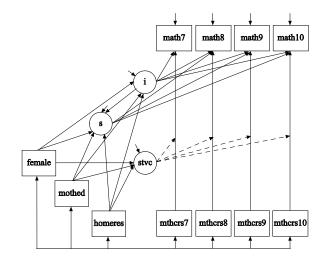

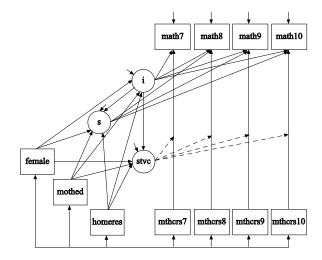

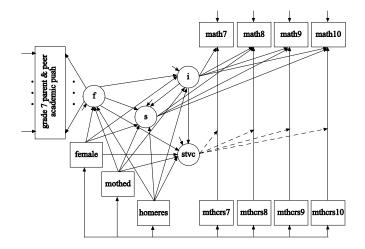

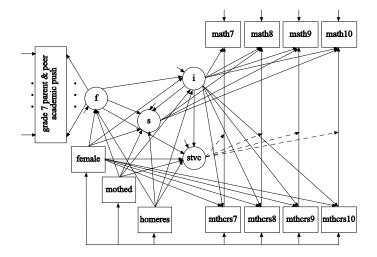

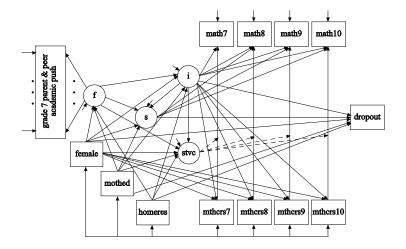

#### References

#### For references, see handouts for Topics 1 - 9 at

http: //www.statmodel.com/course\_materials.shtml

#### For handouts and videos of Version 7 training, see http://mplus.fss.uu.nl/2012/09/12/ the-workshop-new-features-of-mplus-v7/

For papers using special Mplus features, see http://www.statmodel.com/papers.shtml